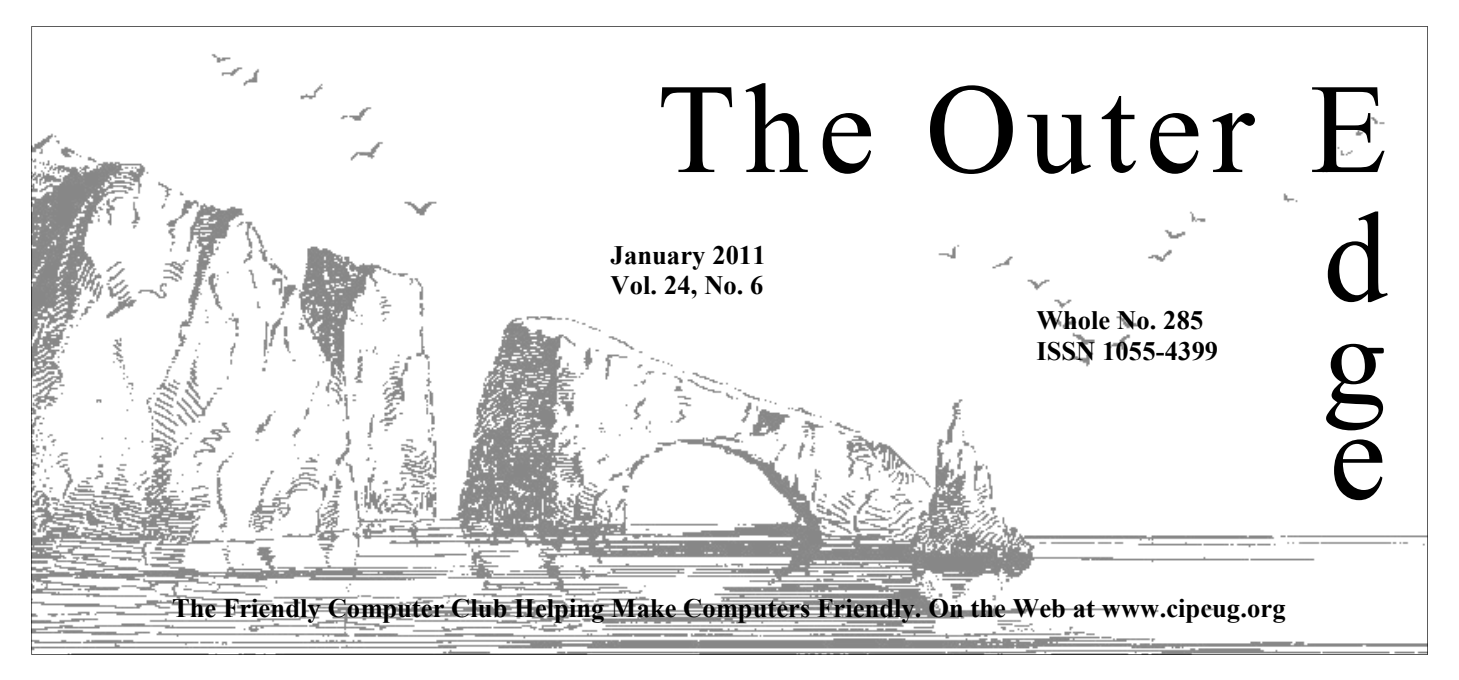

#### \*\*\*\*\*\*\*\*\*\*\*\*\*\*\*\*\*\*\*\*\*\*\*\*

Attendance at the  $\bf{A}$  **By Rick Curry, President** December general meeting **59 members and guests We welcome 1 new member** 

**To Contact CIPCUG** 

The Outer Edge......................805-485-7121 General Information………...805-289-3960 Mailing Address...P.O. Box 51354, Oxnard, CA 93031-1354

### **Computer tuneup**  $\sqrt{C_{\text{curry}}}$ **scheduled in January**

The next computer tuneup will be at the January meeting. A sign-up sheet is available on the CIPCUG website. The tuneups cost \$15 per computer and consist of a quick check for possible problems.

If the problems can't be fixed in the available time, Rick Smith or Michael Shalkey will suggest solutions you can perform at home or tell you if the machine must be taken to a shop for more extensive analysis and work.

The tuneups are available only to CIPCUG members, but that includes anyone who joins the same day.

### COMMAND.COM

ing by your resolutions.

Tappy New Year! Congratulations to all of you who are still stick-<br>ing by your resolutions.<br>Our new year has brought us a new contract with our land-<br>lords, the Boys & Girls Club. It has a new president (much as our<br>club w Our new year has brought us a new contract with our landlords, the Boys & Girls Club. It has a new president (much as our rent as last year. In reading over the contract, the only significant impact on

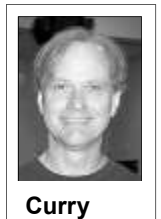

our activities is that we have agreed to be responsible for any stains made to the carpeted areas due to the spillage of dark liquids (that would be mostly coffee for us, although I bring in a soda sometimes). We are asking our members to honor the request that we enjoy our coffee (and soda) where it is not carpeted.

 2011 may prove to be an interesting year in technology the clouds are the limit. VMWare is talking about a product that allows them to move a running process from machine to

machine in the middle of a transaction. It is more limited than it sounds when you read the details, and it can be made to work only if the machines are very close to each other. What it does provide is flexible banks of computers to do the work, and while some of the marketing is new, the technology has been around since 2009 (mature technology for computers).

In other technology news, the term "Butt Dialing" (the art of telephoning family and friends by sitting on or otherwise accidentally activating a smart phone) may have permanently entered our lexicon when a public school employee, playing hip-hop music while working, resulted in a SWAT team deployment. His spouse, hearing the excited yelling of the music, thought her husband had been abducted.

Privacy rights just received a setback when the California Supreme Court ruled that a cell phone was no more private than a Post-it Note and that no warrant is necessary to peruse the phone. This will almost certainly apply to less complicated devices. Have you checked the maximum speed logged by your GPS lately?

This year Facebook promises to be a good investment (in perhaps another setback to privacy). Goldman-Sachs was besieged by takers when it offered up some of its Facebook holdings to wealthy investors.

## **Root Directory**

#### **CIPCUG NEWS**

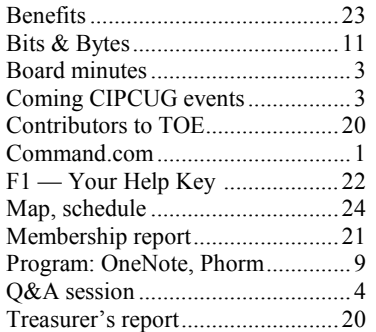

#### **GENERAL**

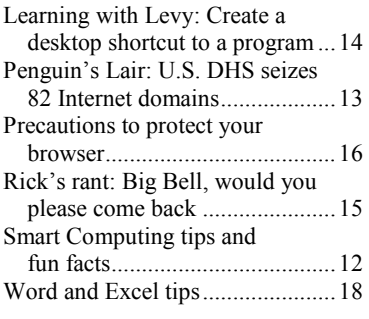

#### **ADVERTISEMENTS**

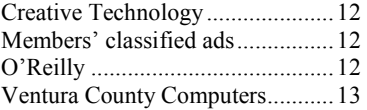

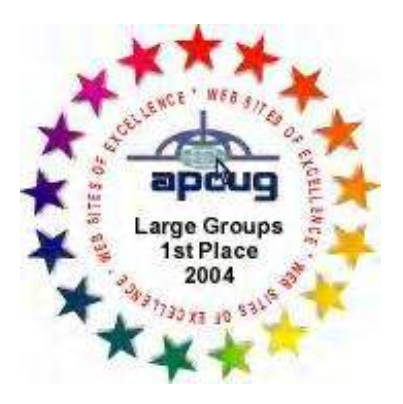

2006 Southwest User Group \*Deceased Conference: second place in both the newsletter and Web site contests.

#### **Channel Islands PC Users Group CIPCUG mailing address: P.O. Box 51354, Oxnard, CA 93031-1354**

#### *Executive Committee*

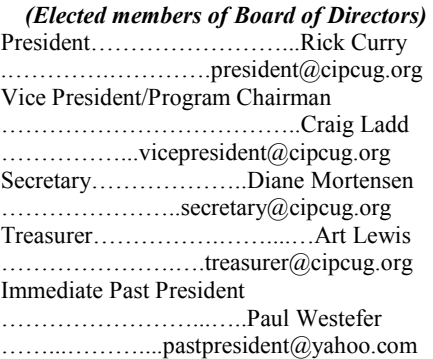

#### *(Appointed members of Board of Directors)*

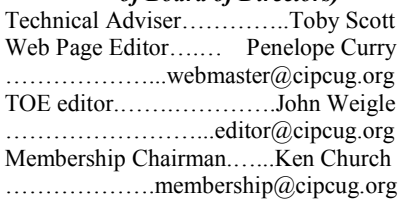

#### *Ex-officio members of Board of Directors*

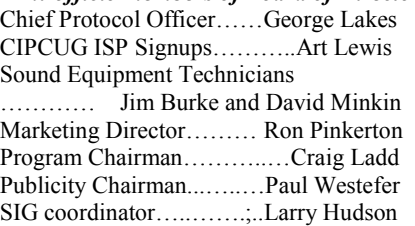

#### *Past Presidents*

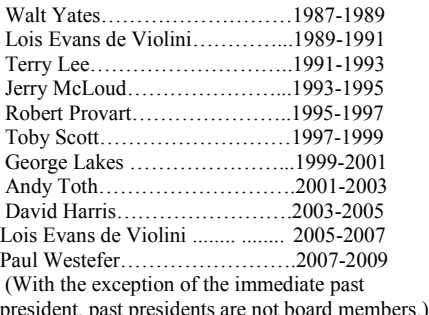

*Life members* 

Frank Segesman\* Toby Scott Lois Evans de Violini Art Lewis

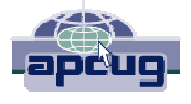

#### **CIPCUG is a member of APCUG, The Association of PC Users Groups**

#### **The Outer Edge**

Editor……………………..John Weigle P.O. Box 6536, Ventura CA 93006

485-7121……….jweigle@vcnet.com *The Outer Edge* is published monthly by Channel Islands PC Users Group (CIPCUG), P.O. Box 51354, Oxnard, Calif. 93031-1354. an independent, nonprofit corporation. Contents of *The Outer Edge* copyright 2001  $\circledcirc$  by Channel Islands PC Users Group. Permission for reproduction in whole or in part is granted to other computer user groups for internal nonprofit use provided credit is given to *The Outer Edge* and the authors of the reproduced material. All other reproduction is prohibited without prior written consent of Channel Islands PC Users Group. **Opinions expressed in this journal are solely those of the authors or contributors, and do not necessarily**

**represent those of Channel Islands PC Users Group, its officers or membership as a whole.** The information provided is believed to be correct and useful; however, no warranty, express or implied, is made by Channel Islands PC Users Group, its officers, editorial staff or contributors. This disclaimer extends to all losses, incidental or consequential, resulting from the use or application of the information provided.

 Channel Islands PC Users Group does not endorse or recommend any specific hardware or software products, dealers, distributors or manufacturers. All trademarked or registered trademarked names are acknowledged to be the property of their respective owners, and are used for editorial purposes only.

#### *Advertising in The Outer Edge*

Advertising is accepted for computer-related materials, businesses and services only. Rates are for Camera-Ready copy (clear, clean black and white masters). Typesetting and graphics are available at an additional fee.

#### SIZE

 Cost/Issue FULL-PAGE (9½"H x 7¼"W)................\$50.00 HALF-PAGE (4½"H x 7¼"W) or  $(9\frac{1}{2}$ "H x  $3\frac{1}{2}$ "W )................\$30.00 THIRD-PAGE (3"H x 7¼" W)………….\$25.00 QUARTER-PAGE (4½"H x 3½W)..........\$20.00 BUSINESS CARD ad...............................\$15.00 Discounts for multiple issues (3, 6, 9 and 12 months) Ad copy deadline is the 5th of the month of publication. Make all checks payable to CIPCUG**.** 

Members' classified ads are free but are limited to 105 characters, including spaces.

## Coming events **January program to be announced**

#### **Programs**

No program was set for the Jan. 22 meeting by the deadline for TOE, but we will have the computer tuneup this month.

We'll meet at the Camarillo Boys & Girls Club, 1500 Temple Ave. (Ponderosa Drive and Temple Avenue), Camarillo. (See the map on the last page.)

The doors open at 8:30 a.m. The Internet and Networking SIG and the Hands-On Training meeting (Computing 101) will start at 8:45 a.m.

Other meeting dates this year are:

Feb. 26

March 26

April 23

May 21 (the Boys & Girls Club is using the club on our regular meeting date)

June 25 July 23

Aug. 27

Sept. 24

Oct. 33

Nov. 19 (third Saturday)

Dec. 17 (third Saturday

**SIGs** 

#### **Door prizes**

We have two types of raffle tickets: one for prizes offered by the presenter and one for club-provided prizes. The tickets for the presenter's prizes are free and limited to one per member.

The tickets for the club-provided prizes are \$1 each, \$5 for six tickets, \$10 for 13 tickets, \$15 for 20 tickets and \$20 for 27 tickets and are available to anyone. Those who can't stay until the drawing may sign their tickets and give the person selling the tickets a list of the prizes they would like in the order they'd pick them. Winners' prizes will be held until the next meeting.

#### **Consignment table**

meeting. Anyone can buy, but only **TOE, to complete the sign-up.**  members can sell.

and led by volunteer club members.

Except for the Thousand Oaks PC 289-3960. From the 101 Freeway, exit at SIGs run from 6:30 to 8:30 p.m. at right corner of the building. Ventura County Computers, 2175

The club gets 10 percent of the sales price. Sold items must be picked up at the end of the day's meeting. Any items not picked up will become the property of CIPCUG and will be subject to disposal at the club's discretion.

CIPCUG is not responsible in any way for items bought or sold at the table. Each item is sold as-is unless otherwise stated.

#### **Meeting, SIG notices**

If you would like e-mail notices of regular meetings and SIGs, go to www.cipcug.org, where you'll find a link on the home page to sign up. The URL is cipcug.org/listserv.cfm.

A consignment table is set up at every **number, which is on the back cover of You will need your membership** 

Club Photo Group, the Special Interest Telephone, take Telephone south to Groups (SIGs) are sponsored by CIPCUG McGrath, turn left and go one block. Turn Unless otherwise noted, the CIPCUG second driveway. Unit 117 is the back, right on Goodyear and right again into the

Goodyear Ave., Unit 117, Ventura; phone at the Boys & Girls Club. The after- The pre-meeting SIGs are at 8:45 a.m. *(Continued on page 4)* 

## **Minutes of the December board meeting**

meeting on Dec. 18, 2010. In attendance

were President Rick Curry, Immediate Past President Paul Westefer, Vice-President Craig Ladd, TOE Editor John Weigle, Tech Adviser Toby Scott, Treasurer Art Lewis, Web page Coordinator Helen Long, and Secretary Diane Mortensen.

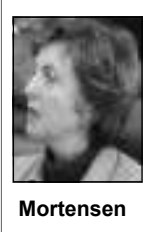

The meeting was called to order by Rick,who asked if there was any old business and/or updates. Having none, the board discussed the following matters:

Rick presented to the board the outcome of his meeting with the administrator of the Boys & Girls Club. The admin-

monthly meeting following the regular from the fourth Saturday in May, from ing the club had a year-to-date income of Discussion was had among board mem-the treasurer's report is published elsebers as to having the regular meeting on where in the TOE. May 28, 2011, but at a different location. A suggestion was made that having an new meeting place for Michael's after-& Girls Club needs the room, would be a John said we have the same room avail-May 21 at the Boys & Girls Club.

ministrator asked that no color drinks i.e., coffee, tea, etc. — be permitted in the meeting room. With the new carpet, the state for as long as possible.

Art presented to the board the Treas-

CIPCUG Board of Directors held its istrator asked if CIPCUG could switch urer's report for November 2010, indicat-May 28, 2011, to May 21, 2011. The club \$2,462.38; year-to-date expenses of is having a fundraising event on Saturday, \$2,011.56, resulting in a net income to May 28, 2011, and will need the room. date of \$450.82. For further particulars,

> alternate meeting location, when the Boys meeting SIG after John Weigle retires. good idea. The board decided to meet on able for most months of the year, but a On another issue, Rick said the ad-mitted the reservation request. Michael Craig asked if we need to consider a few had already been taken when he subwould like to find a spot with Internet availability.

> club wants to preserve it in its original was moved, seconded, and approved to With no further matters to discuss, it adjourn the meeting.

Q&A **IE popups, Firefox operating problems** 

*are answered by Toby Scott, our*  show this screen again. *technical adviser and a partner in Ventura County Computers. Michael*  Manage Add-ons (in Version 8) and if *Shalkey runs the computer. — Editor* 

#### **Internet and networking SIG**

#### **Reported by John Weigle**

#### **IE popups**

Q: When I open Internet Explorer I get a page of hints and popups.

A: You should be able to check a box

Unless otherwise noted, the questions that says something to the effect don't n't recognize as a URL, it considers it a

If that doesn't work, go to Tools > you see a variety of toolbars and other things you don't use, kill them by rightclicking on the item and clicking on Disable). The toolbars use up a lot of resources, and none of the toolbar add-ons are especially useful. There's a search box on the right of the address bar.

In IE 9, the address bar is also a search bar. If you type something it does-

search request.

#### **Firefox problem – 1**

Q: Firefox works on my laptop, but on my desktop e-mail and the Google calendar don't display properly.

A: There's probably a Java script option that makes them work, and it's blocked.

Michael: Go to Google calendar and say to trust Google.

*(Continued on page 5)* 

### **More on coming events ...**

#### *(Continued from page 3)*

meeting SIG is at 1:30 p.m. at The Star, 550 Camarillo Center Drive, Camarillo.

attend the CIPCUG SIGs.

**Group is not accepting new members further notice. or guests because it is close to outgrowing its meeting room.** The site is http://topcc.org/dnn/SIGsPrograms/ Camarillo.

PhotoGroup/tabid/65/Default.aspx.

**The general schedule:** 

There is no charge for members to have holidays on or near the first pre-meeting SIGS, and Michael **Until further notice, the Photo taking new members or guests until**  First Monday (except in months that Monday): TOPCC Photo Group. **It is not**  Shalkey's after-meeting SIG.

Fourth Tuesday: Linux.

TOPCC Photo Group, which meets at meeting day): Hands-on Training 6:30 p.m. at the Thousand Oaks Library, (Jessica Scott and Mark Maidel) and 1401 E. Janss Road, charges \$3 per Internet and connectivity SIG, 8:45 a.m. Shalkey's after-meeting SIG. meeting for those who are not members Michael Shalkey's after-meeting SIG at of the Thousand Oaks PC Club. The Web The Star, 550 Camarillo Center Drive, **cipcug.org for updates on event pro-**Fourth Saturday (or the regular General Q&A.

The January and February schedules : **January** 

Saturday, Jan. 22: Regular meeting,

Tuesday, Jan. 25: Linux SIG **February** 

Tuesday, Feb. 22: Linux SIG. Topic:

Saturday, Feb. 26: Regular meeting, pre-meeting SIGS, and Michael

**Be sure to check the calendar on grams, dates and times.** 

### **More on command.com ...**

#### *(Continued from page 1)*

And in my final story along the pri-replaced. vacy theme, the Israeli intelligence agency, Mossad, had its plans for an in-2011. Microsoft continues support for the early adopters! novative spy drone program cut short product, but when a vulnerability was when one of them was captured in Saudi discovered late last year that would allow for spammers, Google has worked out a Arabia. The Israeli spy drone was a vul-hackers to completely control a victim's way of reducing false-positive spam tests ture, so technically it was arrested as a PC, it was not deemed important enough (e-mail that is not spam, but spam detecspy.

solution for security issues has already 11). Microsoft did not officially acknowl- but what is new is that Google is packagprior user of Dbase will recall, no market only be a coincidence that Vista and Win-stronger spam filters. position is guaranteed. If your product is dows 7 are immune to this vulnerability,

bad enough for long enough, you will be but certainly XP will not get the attention And things do not look good for XP in receive. Good news for the Windows 7 that the newer operating systems will

Things do not look as wonderful in cycle (and it is not even obvious it will be scheme is not completely new (it is called the new year for Adobe. Its latest sandbox patched by the time of the next cycle Jan. DKIM or DomainKeys Identified Mail), been hacked in an exploit. Adobe is clas-edge the problem until this year, a couple ing and providing it to customers for free. sifying this as a moderate threat. As any of weeks after it was reported. It may If it reduces false-positives, it allows for to issue a patch outside of the regular tors will likely think it is spam). The And in good news for us, bad news

Happy computing in 2011!

## **More Q&A: RTC file extension, Web conferences**

#### *(Continued from page 4)*

Q: I took out NoScript because I had lots of problems with it. Chrome is also a problem.

A: It might be that it's locked. Something is messed up in the settings. Try uninstalling and reinstalling Java. If it's incorrect in both Firefox and Chrome, the common thing is Java. Internet Explorer uses Active X. This is a wild guess being in a room here and not being able to see the problem.

Q: How far back do I have to go on the Java uninstalls?

A: Get rid of the last couple. Then from java.com.

#### **Firefox problem – 2**

Q: I use the back arrow on Firefox and now I just get swamped with Web pages whizzing by. One locked up and wouldn't disappear. There are a lot of ads that won't go away.

A: Michael: Run Microsoft Security Essentials on a full, not a quick, scan and see what it finds. As the discussion continues, Michael think there might be an infection.

Q: There's a long list of blocked things.

A: There should be. You don't want to go to lots of places on the Web. Firefox is doing what it should be doing and blocking dangerous sites.

#### **RTC file extension**

Q: My computer doesn't recognize what to do with files with RTC extensions. They're supposed to have something to do with IBM and have something to do with web conferencing. The program seems to be similar to Flash.

A: A web search didn't provide much information, although Fileinfo.com says the extension is used by Microsoft Office Live Meeting. It's commonly found with the name "launch.rtc," the site (http:// www.fileinfo.com/extension/rtc) says. The extension also occurs in AutoCad and Rescue Me, according to File-Extensions.org at http://www.fileextensions.org/rtc-file-extension. It's also an Apple II file and Rich Text Compressed file.

Q: I tried Firefox and IE both, and it

#### **This month's Q&A topics:**

**Internet and e-networking SIG**  IE popups Firefox problem – 1 Firefox problem – 2 RTC file extension Web conferences Seeing movies, TV shows Changing ISP password Home network

#### **Regular Q&A**

Computer tuneup next month Netflix in Canada Recovering AOL mail, contacts Yahoo e-mail problems Yahoo e-mail problems Windows mail items disappear Security at public sites Video on external drive won't load Windows installer keep launching Paid version of Netflix Router with VPN built in Copying multiple hard drives

download and install the latest version didn't work in either. How do I now set or often RJ45, connector. The Ethernet the default browser?

> If you do, check the Yes box; if you connection plugged into the computer. don't, check the No box.

browser to another, you can turn the mes-not a wireless, connection. sage off on one of them. People usually check.

browsers by going to Tools > Options > Advanced. On the General tab (Firefox), go to System Defaults at the bottom of have one Internet connector. Routers will the page and check "always check to see be able to handle up to 250 addresses if Firefox is the default browser." Other roughly and are typically set up to hand browsers have similar settings.

#### **Web conferences**

Q: I'm trying to set up a Web conference. One person involved says I have to hook up with Ethernet; another says I can only have a T1 line. I'm in the middle. Can you help me?

A: Let's step back for a minute. There are several ways to get the Internet to your house or elsewhere: DSL and cable Some small providers use a phone line called a T1, which also uses Ethernet. The T1 lines can be digital or analog.

Technically, Ethernet is a protocol drive so I can see it any time? used by the Internet to move information, cable that looks like a phone cable but the whole thing at once with Hulu or Net that has a fatter connector called an 8P8C,

A: Both browsers should check when ever modem you're using or to a router. they're opened to see if they're the de-Satellite and microwave receivers also fault browser and, if they're not, to ask if use Ethernet cable. It comes into a transyou want them to be the default browser. lation box which translates it to an RJ45 cable connects your computer to what-

If you switch regularly from one said was that you needed a hard wired, Michael: What the person should have

have the one they use most often check T1 line. Normally, you would get some each time and tell the other one not to class of IP addresses. The vendor saying You can also change the default need 10 IP addresses with distinct routing Toby: You can run a small town off a you need 10 inputs may be saying you capabilities or a router or switch with at least 10 ports. If they give you a T1 you'll out 100. Most of the routers have only four ports, so you'll need a 12- or 16-port switch. The router takes one IP address from the T1 line. The switch lets everyone talk to the router. The computers plug into the switch. Configuring the router to talk to the T1 line isn't difficult but does take some technical expertise.

#### **Seeing movies, TV shows**

modems, for example. Both use Ethernet. connection that wasn't particularly fast. I Q: I was in a hotel with a wireless wanted to watch a 1-hour program. Is there a way to download it all at once to watch it or to download it to my hard

but practically speaking, it's a type of and what's legal. You're not downloading A: Michael: There is what you want

### **More Q&A: Changing ISP password, home networks**

#### *(Continued from page 5)*

ing. Sometimes you can hit pause, wait with the router at the computer. Changing cracking down as it finds them. five minutes and then restart. That gives passwords often is good advice for a you more material downloaded and company with lots of users, some of should stop the stuttering for the rest of whom can do bad things. Changing your the watch.

As for what you want to do, it's doable, but not always legal because Holly-router and TV, not play with changing wood and movie producers don't want your router password. Now, if your piracy. Hulu doesn't have the same movies in Canada that it does in the U.S., and isn't responsible, you should probably the Canadians figured out a way to do it. Sooner or later, Hollywood will wake up and develop a way to pay for it. Fox and ABC are blocking certain ways to watch their programs. The deal is that they're afraid they'll lose revenue. Rupert Murdoch pulled his channels from the cable companies and cable subscribers couldn't see the World Series.

Q: So if I'm watching something and it freezes up, that has something to do with the line, not my computer?

A: Usually. You computer gets a limited amount of data at a time. If it's slowed down somewhere along the way, the picture will stop or stutter. When that happens, hit Pause, wait five minutes or so to build up the buffer and then hit Resume. That should get you far enough ahead so that the rest of the streaming will stay ahead of what you're watching.

#### **Changing ISP password**

Q: If I change my AT&T password, does everything change?

A: Further questioning attempted to clarify the password involved: Internet worth trying.) Then I'd go to Device account or logging in to the ISP, getting Manager, uninstall the network card, ree-mail or getting to the router settings or start the computer and let it redetect the other because answering the question network card. That sometimes works. requires that additional information.

router password, but I wouldn't because net Explorer on the one that doesn't work. two years from now you won't remember Go to Tools > Internet Options > Connecwhat you changed it to. That won't tions. Go to LAN settings and be sure that change the e-mail password or your Inter-proxy server is not enabled. Sometimes net log-in password. AT&T uses Yahoo malware will check that and you can't go mail and changing your AT&T account anywhere. password does not change the e-mail password.

person at AT&T or use chat to get talked offices had to connect to a server to get to through it.

e-mail password is fine, but someone in your house will just take the computer, grandchild has great computer skills and change the password at that time. If you're logging into your AT&T account to pay a bill, etc., that's a different password.

#### **Home network**

Q: I'm on a Time Warner router with Windows 7, which connects fine, and an XP computer that does not.

A: You're getting the default Class B addresses. If you go to a DOS box and fun IPConfig, you should get a subnet mask of 255.255.255.0. When Windows operating systems detect a network but the server doesn't give them an IP address they default to 255.255.0.0, meaning you didn't get a useable connection to the Internet. Causes include bad cable (swap the cable, which is the cause more often than people think). If the problem moves from one computer to the other when you swap the cable, the cable is the problem. (That had been tried, but a member of the audience also said that sometimes a cable will work with just one computer. Toby said that's very rare but

Nothing will happen if you change the cause, but you can also try opening Inter-Michael: This probably isn't the

Q: What's a proxy server?

Michael: I'd get on the phone with a the Internet. In the old days, computers in Toby: That would work, but I would-servers are somewhere so you can pretend A: A way of relaying information to the Internet. These days, almost all proxy

flix. You have to watch it as it's stream-one has to get into your house and play in China although the government is n't do it. To change the password, some-you're somewhere else. They're popular

> Michael: Or if you want to watch BBC programs from here, you go to a proxy server in England, where you'll be able to see the program.

#### **Regular Q&A**

#### **Reported by Diane Mortensen**

#### **Computer tuneup next month**

Toby announcement: Next month Rick Smith will be here to participate in the January Computer Tune-up clinic. The cost is a \$15 donation to the club and VCC does not get any of the funds. You can bring your computers in and we will have the sign up sheet ready to go on the CIPCUG website. If you go to the Latest Page Revisions link, which is to the right on the front page, you will find any updates and revisions that were made. When you see the Clinic Signup section, give yourself a time, and we will put you down either at that time or close to the time.

#### **Netflix in Canada**

Q: I signed up for Netflix, and I was told that it would not work in Canada, or if I go outside the USA. Do you think a proxy server would work?

A: Michael: If you go to Canada and use Google, Pandora, Netflix or a bunch of stuff that we do here, the answer is yes, but you have to get around it and hopefully they do not catch it. For 10 years the computer is still in Iowa.

A: Toby: Incidentally, there are several products that will allow you, for instance, to watch your TV at home; one that is best known is Slingbox. This product is a TV streaming device that enables users to remotely view their home's cable, satellite, or personal video recorder (PVR) programming from an Internetenabled computer with a broadband internet connection. With Slingbox you can use it with your iPhone, Android phone if you like watching movies on a wide screen, or with your laptop computer. You can log in to your computer at home and watch the programs as if you were there. Because you are logging in to your computer and the computer is located at *(Continued on page 7)* 

### **More Q&A: Retrieving AOL mail, security at public sites**

#### *(Continued from page 6)*

your home here and is playing the pro-anything out of AOL. They want you to There is nothing illegal about that; if it is contact list out of AOL is to cut and legal in California, Canadian authorities paste, that is it. There are a couple of do not care.

They started the streaming only in Can-best thing to do is take your contact list, ada before they started here. The only anyone whom you have communicated difference is your selection of movies is with in the past few years and send them going to be different, and you will see an e-mail saying, "my new e-mail address Canadian TV shows more than American is …" You will need to keep the AOL TV shows. I actually heard a Canadian account and monitor it until you do not say, "I love my country, but the selections get anything useful out of it anymore. suck. I want to watch 'Law & Order.' not Try to move anything and everything Stars on Ice.'"

U.S. subscription to watch U.S. TV shows and movies?

do if you are in Canada is to go to a proxy machine that is in the U.S. and then the proxy machine in the U.S. would have the rights to download wherever the material is located. They would then stream to you. You have to know what you are doing, not for the general public. Actually, I any better with AOL. would suggest that if any of you were doing it casually or if you were to be gone for 30 days, get yourself a 30-day trial for GoToMyPC.com and leave the computer on at home. Also, get the 30 day trial just before you leave on vacation and for 30 days you are good to go. It will work anywhere in the world. Another one is logmein.com*,* which will give you a 30-day trial; GoToMyPC.com, I believe, is preferred.

#### **Retrieving AOL mail, contacts**

situation, so please dispense with "I told viruses, malware, spyware. NoScript is you so." Having said that, I have an AOL very good in preventing you from getting e-mail account; what is the best way to a lot of stuff you do not want. Unfortuswitch it over to a new address. A lot of nately, it also catches legitimate sites like my clients have that e-mail address, so the little boxes you were speaking about what I want to do is set up a way to have on Yahoo mail. Those boxes and some my mail forwarded to my new non-AOL other things that are on the different eaccount?

allow you to — there are some hacker know Yahoo is not going to mess with tools that try to get around this, but you too much. What you do is go into

gram, whatever you can play at home, stay on AOL forever. They will help you account in another browser like Internet you can play remotely. You can use with nothing, and not make it easy for Explorer or Chrome and see if it happens "remote desktop" or "gotomypc.com, or you to switch over. Start there. It is very there. Also, go to your Yahoo e-mail acany of those programs that will allow you tricky to just get your contact list out of count and see if you are using Classic to bring up your own computer at home. AOL, but start right there. To get your Yahoo Mail. A: Michael: Netflix is in Canada. make it a little easier, but not much. The Q: If I'm in Canada, can I use my you can forward mail to any other e-mail A: Toby: Well, no. What you actually added a function to Gmail that will im-AOL's intent is not to allow you to move your settings and check "Allow Yahoo." things we can suggest you do that may away from them. In a Google account, account. Some ISPs will charge you to keep it going. (After the meeting, Google port AOL e-mail and contacts to your Gmail acoount. — Editor)

> I have warned all of you many times before to stay away from AOL, not to use it for anything. Since the last time I made such a statement, things have not gotten

#### **Yahoo e-mail problems**

Q: I am having trouble with my Yahoo e-mail. You know how it used to have boxes next to the e-mails so you can delete, move, etc.? Evidently they got lost or I do not know what happened to them. I am using Firefox.

Q: I am dealing with an inherited lot of sites that use JavaScript to give you A: Understand that AOL does not JavaScript can be dangerous, but you A: If JavaScript is turned off, the boxes will not show. If you go to options, it will say "allow Yahoo.com," in other words, you want to allow the scripting from Yahoo. Understand that there are a mail programs, run on JavaScript.

Try bringing up your Yahoo e-mail

#### **Windows mail items disappear**

Q: This question relates to mail. Windows mail amazingly a couple of days ago, I lost everything in my inbox and outbox, totally gone. I still get e-mails and it downloaded everything from the SPC server when I started it up. The only strange thing I did was I put a new disk in my system that I had previously been using as the main disk and I tried to access e-mail that way, and that may have done it.

A: That did do it, and undoing it is going to be a problem. I am unable to talk you through the solution, but you need to go look for your mail box, which is probably in a folder named with an identification number. My guess is that you have a new identification number.

Michael: Go into Windows Live mail, try to import Windows Live mail and see if it gives you an alternative new location. It may pull up another alternative location; if not, you will need to find the messages manually, which is a mess and very difficult to find.

#### **Security at public sites**

Q: Would you comment, please, on security considerations when I want to access my home computer for either the movies that may be there or other files from say public sites.

A: The considerations for accessing your home computer from public sites. The answer is whatever you do potentially can be hacked by a hacker. If you use something like GoToMyPC.com you should be safe. It can be hacked, but not easily. The risk is that in a public location, an eavesdropper could see your login information and imitate you. Otherwise, you should be safe. The safest way to do it is to have a router that will do VPN tunnels and then use a VPN login. The one I use is Cisco routers, which used to be Linksys. Cisco bought out

*(Continued on page 8)* 

### **More Q&A: Videos on external drive, Netflix, VPN**

#### *(Continued from page 7)*

routers and then you can download a program called QuickVPN. Then you can set up your router and log in. It is not the once set up it is quite bullet proof.

Q: Does this also apply to Slingbox?

A: I do not know if anyone can hack Slingbox or how careful the tools are for it, but basically if someone hacks your Slingbox about all they can do is watch your TV. They can use your bandwidth for that, but it is not the same as getting into your computer. If you do use Go To My PC or something like that, I would recommend when you get back from your trip that you change your password just to be safe. Even if you use a VPN tunnel, I would change my password. It is pretty trivial to do in most of these locations to change your password, and the next time you are out and about you are logging in using a different password. I know when I was in China, I was paranoid about logging in, for good reason, and I had a couple of accounts I used and when I was done, I did not change the password, I burned down the account. It does not exist anymore, so they can hack on that all they want to.

#### **Video on external drive won't load**

Q: An external network drive has some videos and in properties you can go in and it has a check box to make available offline. For some reason, it will not let me do it for the fact that it says there is another program using it. How do you solve that?

A: Turn off the program using it.

using it?

stuff that starts up automatically and see probably is an indexing program that count. keeps a list of your videos like iTunes. If iTunes is indexing them, you are not going to be able to manipulate them too well, other than through iTunes. They are almost as bad as AOL; do not get me started.

#### **Windows installer keep launching**

Q: I have a couple of applications now that are launching Windows in-

tion finally runs.

easiest thing in the world to set up, but you are clicking on is not the icon for the site you can see those. program but a shortcut to the icon. Go around it. If not you will need to uninstall means the install did not finish correctly.

#### **Paid version of Netflix**

Q: I want to thank Michael — at least I think I want to thank Michael — in that I have now seen several Netflix movies on my TV. The problem I made was when I was setting up for Netflix, I did not want to look up my Netflix password so I signed up for the free version — trial version of Netflix. Now I see only onetenth as many movies I can choose from. How can I go back and tell them I have a paid version of Netflix?

Q: How do I find out what program is then put in the code and click. Then walk A: That can be tricky. Go look at the ognizes who you are and gives you your grams, but I have not used them so I canwhat might be logging into video. It with your real account, not the free ac-may be ones that work even better than A: Michael: Once your are in Netflix go to the first to the left of your screen Accounts/Help, and basically that is where you set up, then go to accounts and associate this box with your account. That is what you want to do first. Then you will need to find out what your password is by having your TV, Roku box and computer on. What is going to happen is it will say, "associate this with — Netflix/setup or link, it will tell you over to the TV, and all of a sudden it rec-VPN solutions. Some of them have proqueue in Netflix. It associates the box not tell you how well they work. There

> in January when you get your box, there lem. I do not want to put this out as the are also hidden sites they do not tell you about. It is a website where you can view by far the biggest one and if you are in YouTube archives, there are a number of the business, that is one you fall into. movies that are in public domain, includ-Therefore, that is the one I will talk about. ing "The Great Train Robbery," and that was interesting to watch. That was made in 1905 or '06, and it is amazing to watch

Linksys so you can get the Linksys it, but they seem to launch it and I cancel it is very interesting to watch the angles, staller. The program itself does not need it now because the acting is horrible, but over and over again and then the applica-the shots and how they showed to tell the A: Get rid of all the shortcuts. What public domain and if you go to a special story. It is new media and all of that is

> into C:/program files and go down to the tory of film. One of the most interesting program folder, find your executable file, facts is that when they first started out right mouse click on it and send to desk-doing movies, all of the movies were full top (create shortcut) and it will put a character, above the head and below the shortcut on your desktop. That should get feet. The first time they ever showed a the program and then reinstall it. That injured when they ran out of the theatre Toby: I used to teach a class on hisclose-up of just the head, people were screaming in terror that there was a disembodied head on the screen. They were not used to seeing just parts of a body.

> > This could be a metaphor for all of us. Most of us in here that are getting a little gray, when we see movies we do not see everything that my daughter sees because a lot of what you see is what your eye is trained to see. If you go back and look at 1950's TV shows, the action and cuts were much slower and everything was slower for a less sophisticated audience. We are talking about a visually clued-in audience and when someone grows up with fast video, they are impatient for the next thing. They are really ready to go when we are saying, "It is too fast, what is happening?" Some will like a lot of action and others not. The difference in the older and younger viewers, is the pace in movies that each grew up viewing..

#### **Router with VPN built in**

this" to which you say, "Yes," then go to a VPN built in. Do you need a static IP to your computer and type in the code given do that? Can you talk a little bit about Q: You mentioned a Cisco router with how that works?

Those of you who are Roku fans and it, and every once in awhile that is a prob-A: First of all, other routers have other Cisco, because Cisco has some kinks in perfect or best solution: Linksys/Cisco is

If you go to Cisco site where we want

## Program: OneNote **Microsoft program stores all types of data**

#### **By John Weigle**

*jweigle@vcnet.com* 

WeighelayChel.com<br>
puter privacy were the subjects of a<br>
double program in December. Toby<br>
Scott discussed OneNote, and Michael<br>
Shalkey warned us about Phorm, a packet-reading puter privacy were the subjects of a double program in December. Toby Scott discussed OneNote, and Michael program used to read and trace information sent over the Internet.

#### **OneNote**

OneNote has been compared to a three-ring binder as a place to store all types of information in a searchable form. But it's far more useful than just a binder full of paper, as Scott showed in the demonstration.

OneNote first appeared in the Microsoft Office suite in 2003, but not in all versions, he said. It was in most of the versions of Office 2007 and is in all of the 2010 versions, including Home and Student. It is also available as a stand-alone purchase for about \$75.

OneNote is the perfect place to store "a tremendous

*(Continued on page 10)* 

Chellote keeps track of stuff at Work, Home, or School What are all the take? CineNote

**http://microsoft-office-onenote.en.softonic.com/images**  This Microsoft screen shot shows how OneNote works.

### **More Q&A: Copying multiple hard drives**

#### *(Continued from page 8)*

tunnel, which is a permanent connection, VPN. Now all you have to do is fire up are doing it on a laptop. if you have clients with branch offices; your computer, click on the VPN and up you have a Cisco router at the home of-comes a little dialog box. Enter in user fice, another at the branch office. The two name, password and the IP address. If routers create a permanent tunnel and the you have a dynamic IP address, you can computers in one office can talk to the get a DynDNS domain name. It is essencomputers in the other office through the tially a FQDN —– Fully Qualify Domain VPN tunnel. It is always up, unless the Name — and you will end up with a dopower goes off on the router, and every main name something like. CIPcomputer on the network is on both net-CUG.dydns-home,com, or something works simultaneously. Works very nicely, similar. In the set up for the WAN on the but that is probably not the model that we Cisco router you can put in you user are going to be using in this group.

nect, and for that it will allow you to set in your DNS information so that every up an interface you can connect to on time your IP address changes, the router demand. You set up the Client VPN for notifies the home place where your IP the Cisco router. All you have to do is address changed, so when you do your give it a user name and a password, click Quick connect, you say you are going to on OK, and it is set up. The tunnel set up my DNS address is and it will automatiis a lot harder, but the Client Connect is cally find the IP address even though it quite easy and safe. Then you download changed. That is called dynamic DNS, the QuickVPN client. The one on the CD and once you have set that up, the quick is out of date. Have your serial number of VPN will connect to your DNS. You can

The other setup is for a Client Con-contact DynDNS and enter any changes name and log in. The Cisco router will

to set up a VPN router, on the menu tab it you download it without that, but you can everything but the password. You always will say VPN and then there are two types go out and put in your serial number, cre- have to enter passwords for security of set ups for VPN. There is the IPSec ate an account and download the latest that is Cisco, but it is a good idea if you your router available; they will not let save your QuickVPN settings. It will save

#### **Copying multiple hard drives**

Q: I have several old computers with hard drives, I have a drawer full of old hard drives stacked up. I would like to go through, merge all of those on to an external terabyte hard drive. What is the best way to accomplish that so that I have them all in one place and get rid of the physical hard drives and then scan what is there?

A: Get a USB docking station. You run the USB wire into your computer and the other end to the docking station. The docking station is sort of like a USB drive but has a little plug that goes into the hard drive instead of a USB drive. You plug it in and that drive will fire up and it will come up as F, G, or whatever drive, and you can use it anyway you want and then copy the data off to your NAS device, or whatever you are using for network storage and then close the computer down, put another one in, and there it will be.

## **More on OneNote ...**

#### *(Continued from page 9)*

amount of random stuff" in notebooks that can all be examined with a single notebooks, lists where the term is found search, Scott said. Each notebook can and highlights it in the opened notebook. have tabs to further divide the information.

the tabs for a notebook run across the top ness. But, Scott noted, "Not all free temof the program. Pages can also have sub-plate downloads are useful." pages.

kind or another I'd like to be able to get and copied to another spot in OneNote. A to and some of them I can't find any-search will find the information in the more," Scott said. OneNote becomes a image whether you've copied it out to central depository for this kind of infor-text or not (the highlight was hard to see mation, he said.

trip, he said. When the trip is over and ics, like the CIPCUG logo on the sociyou don't need it anymore, you can delete ety's Web page, however. "There are it with a right click.

The program is quite flexible, he said, because "you can enter data into OneNote make copying a Web page impossible, almost any way you can get information Scott noted. In Vista and Windows 7, you into a computer." You can cut and paste can use the clipping tool to mark the porinformation, import Word and Excel tion of the Web page you want and paste documents and copy and paste text from it into OneNote, where it's instantly an image (for example, a screen shot). searchable. Text in an image is searchable.

Microsoft's "to the clouds," he said. It problems that are repetitive but don't gives you 25 Gig of storage but you can come up often enough so fixing them not store files larger than 50 Meg. Stored becomes automatic. He stores fix-it inforitems can be personal (private) or shared. mation in the notebook and can then Users who put information in a shared search for words matching the problem. folder are immediately asked if they want He can store registry fixes and similar to send e-mails to notify people that the information, keeping the links live all the information is there. Anyone can see the time. shared files, but they can be passwordprotected to limit access, he said.

It's also possible to copy entire Web sites, and, while the format of the page does not remain, all links remain live. Those who put data in a shared file can from …" tag with information you paste give users permission to edit it, but they, not those who visit the shared folder, have the power to limit and grant access matting and the background images on a permissions.

The cloud version of Office, which includes Word, Excel, PowerPoint and page. OneNote, can be used from SkyDrive.

Information entered in OneNote is PDF file, he said. saved immediately so users don't have to

gram.

A search in OneNote looks through all

Notebooks are listed on the left, and including ones for home, school and busi-Hundreds, if not thousands, of templates are available for OneNote users,

"I probably have 10,000 notes of one tures, such as a screen shot of a DOS box, A notebook could cover plans for a does not work on heavily artistic graph-Text can be saved from many picon the DOS screen shot, however). This limits on what you can pick up," he said.

OneNote also defeats attempts to

OneNote wants to tie into SkyDrive, work where he stores information on Scott also showed a notebook for

> Another use, he said, is to gather pricing information from a variety of websites for airline tickets and so on, paste it into OneNote and compare all the data in one place. OneNote also adds a "Pasted from a website.

OneNote does not pick up CSS for-Web page so it won't display the information the way you see it on the Web

Information can also be copied from a

remember to save before closing the pro-are readable, but they don't necessarily Spreadsheets imported from websites

import in a spreadsheet format. Scott said that if he wants material from a spread sheet to be imported into a different spread sheet, he copies the material into Note Tab Pro. He then does a search for two spaces and replaces them with a tab. He then pastes that material into a spread sheet, and Excel uses the tabs to create new columns.

#### **Phorm**

After the ohs and ahs over OneNote, Michael began his part of the program, by saying, "Now to scare you."

"This section is called how big business or the government may do things in their interest that may not be in your interest," he said.

Phorm uses deep packet inspection, he said. As you send a data package, your Internet Service Provider has access to all the information. Phorm wants to put a box in front of the ISP's server that will translate the information and let them see, for instance, that you're writing about a Toyota Corolla. It will then direct Toyota ads to you on sites you visit, even though the Web page designer and owner had no intent to have such ads on the sites.

In the United Kingdom, Shalkey said, Phorm decided, without announcement, to pay ISPs for each user. "The UK went nuts" because of privacy concerns, Shalkey said, noting that the person who started this is a former spyware master.

But it "sounds so good" to ISPs that they accept it. Part of the plan is that end users pay less for their ISP if they give permission to have the ads put on sites they visit. Phorm also pays the ISP for access.

"Unless we as the public, the end user, know about it, Time Warner may just say, 'Hey, we'll be making just a little bit more money, it'll be cheaper for you to surf the Internet. Everybody wins here.' No, everybody doesn't. They win. Phorm wins. We see more ads that the website creator did not want us to see to begin with," Shalkey said.

"Do you really want somebody to see every single thing coming out of your

## **Computer Tuneup is this month**

**By Helen Long** 

*helen@cipcug.org*  meter accipcug.org<br>
Mini Tuneup in January?<br>
You need to go to cipcug.org<br>
and Toby has put a SIGNUP<br>
for the TuneUp. The price is \$15, and Mini Tuneup in January? You need to go to cipcug.org and Toby has put a SIGNUP Rick and Michael will check your computer to see if there are things you can do to speed it up, or let you know if you have any serious viruses. If they are unable to repair the problem due to time constraints, they will give you the \$15 as bring the coffee into the meeting room. a discount when you take your computer

in to their office. Their office is at 2175 cug.org Calendar for the May 28 meeting, Goodyear Ave. (second driveway) in which has been changed to the third Sat-

**Long Bits & Bytes** 

289-3960.

into the meeting room.

back of the building, urday, May 21. May 28 is the Boys & north corner — phone Girls Club fundraiser. Our revised date is Please be very careful May newsletter goes out, but you may when bringing coffee want to post it on your home calendar. posted, and we will remind you when the

The Boys & Girls club cartridges, but I have a long way to go has just installed new yet. The Ink Dot does not accept the HP carpeting and it would 02 cartridges; apparently there is more prefer that we don't demand to refill the larger cartridges. I am working on another box of ink

 We have already adjusted our cip-**SPYWARE PROGRAMS LATELY? HAVE YOU RUN YOUR ANTI-**

## **More on OneNote:**

#### *(Continued from page 10)*

computer and analyzing it?" he asked. "I'm not doing anything illegal, but that would be a little bit uncomfortable to me."

In answer to a question, he said it probably would be a good idea to write or call ISPs and ask if they're allowing or considering allowing Phorm. If they get enough complaints before the boxes are installed, he said, they might think twice about buying into the sales pitch.

There's no question that the Internet can be used for bad things, Shalkey said, but the U.S. government is trying to get a bill through Congress — the COICA cess to any site that exists. (Combating Online Infringements and Counterfeits Act) bill — that would let Peer to Peer sites distribute not just movthe Justice Department block access to sites that it declares are breaking the law. "The bottom line of the bill is there are no courts involved. No one has to prove the website is illegal. The Justice Department you, the Internet user, cannot go to that Skype, Blackberry and other Internet *pageName=welcome*  website." he said.

said. What people are afraid of is that laws, and those who wanted to defeat it *Act)*  "once the mechanism is in place, it's only could download the free open source al-

#### **OneNote versions (from Wikipedia)**

**First public announcement** November 17, 2002 **OneNote 2003** released October 21, 2003 **OneNote 2003 SP1** released July 27, 2004 **OneNote 2003 SP2** released Sept 27, 2005 **One-Note 2003 SP3** released Sept 17, 2007 **OneNote 2007** released January 30, 2007 **OneNote 2007 SP1** released December 11, 2007 **OneNote 2007 SP2** released April 28, 2009 **OneNote 2010**  $\frac{16}{1}$  released June 15, 2010.

Piracy is bad, he said, but some of the ies and music but also the latest versions of Linux, which are perfectly legal. Should the government be allowed to shut *http://www.eff.org/* down the site?

a matter of hitting a switch" to block ac-ternatives. Even if the free and open *query/z?c111:S.3804:*  communications equipment. But only the

source changes were required, Scott noted, people could download the nonbackdoor software from foreign sites.

*On the Web:* 

*OneNote general information: http:// office.microsoft.com/en-us/onenote/*

*T e m p l a t e s : h t t p : / / office.microsoft.com/en-us/templates/ r e s u l t s . a s p x ? qu=templates&ck=1&av=ZSC120*

*Phorm home page: http:// www.phorm.com/* 

*Wall Street Journal series on privacy:* 

*Story on Phorm with links to other stories on computers and privacy: http:// o n l i n e . w s j . c o m / a r t i c l e / SB1000142405274870424390457563075 1094784516.html*

*Electronic Freedom Foundation:* 

just has to say we think it is. And then law to require backdoors in programs like *content/content Control.x?* The U.S. government is also seeking a *www.nwbetterhealth.com/NwbhWeb/ EFF page on COICA: https://*

That's similar to what China does, he paid services would be covered by such *Online Infringements and Counterfeits COICA legislation (Combating* 

*Text: http://thomas.loc.gov/cgi-bin/*

"The bottom line of the bill is there are no courts involved. No one has to prove the website is illegal. The Justice Department just has to say we think it is. And then you, the Internet user, cannot go to that website."

**Other categories as needed**

### **Members' classified ads**

Classified ads are free to members. Each ad is limited to 105 characters, including spaces and to one ad per member per month. Copy has to be to John Weigle, editor of TOE (editor@cipcug.org), within the week after the regular meeting. Otherwise, the ad is held to the following month.

#### **Wanted**

Wanted for AARP Free Income Tax program: Laptops running XP or XP Pro 500+ MB memory, 20+GB hard drive. *— Art Lewis* 

#### **The Outer Edge is printed and prepared for mailing by:**

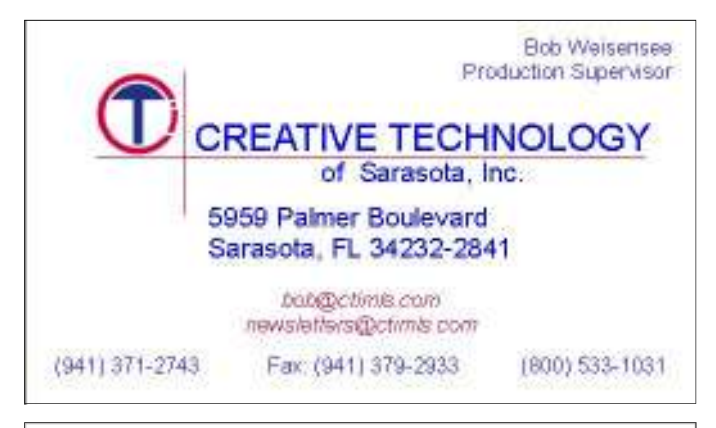

## User group members SAVE 40% off print and 50% off ebooks

**ENTER DISCOUNT CODE: DSUG** 

O'REILLY

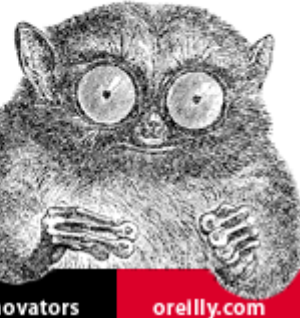

Spreading the knowledge of innovators

# **Smart Computing tips and fun facts**

*Reprinted with permission from Smart Computing. Visit www.SmartComputing.com/Groups to learn what Smart Computing can do for you and your user group!* 

**E-mails to look out for:** If you get an e-mail urging you to update your eBay, PayPal, or bank account information, chances are it's false. An easy way to tell in Outlook is to hover your mouse pointer over the hyperlink in the message. If the URL reads something like "www.paypal.com" in the message, but some other address such as "www.vali-dationcgi.org" shows up in the floating box next to the pointer as you hover, you can be pretty certain you should delete the e-mail. Phishing e-mails attempt to get you to provide personal information by mimicking e-mails from legitimate companies. Most companies will never ask you to verify account information with an e-mail, so beware any such correspondence.

**GOOGL it:** When you are looking for something in an unfamiliar area, it can be a real pain to figure out where things are. But if you send a text message to GOOGL (46645) with a search query, such as "Pizzerias, Omaha," you'll get a free text message right back from the search company, with the answer to your query. You can also use this service to define words (for example "define zenith") and more.

**Flash Drive Benefits:** If you're like many laptop users, you take your computer everywhere. Portable computing means that your storage devices will undoubtedly absorb more abuse from bumps and scrapes than those left behind on a desktop PC. Some storage technologies aren't well-suited for the road — hard drives can break if they suffer a hard blow, and CDs and DVDs are easy to scratch to the point that you can't read them. That''s where USB flash memory drives often shine. These drives are small enough to fit on a keychain, and they come in tough plastic cases that make them very difficult to damage.

*To ensure CIPCUG receives credit for new subscriptions and renewals, always subscribe and renew using the Subscribe or Renew Today! feature available within the User Group portion of the Smart Computing Web site. From here, select us from the drop-down list provided to ensure we received credit for the subscription order. You can also call 800-733-3809 to subscribe or renew and give us credit by telling the representative you want us to receive credit for the order. Following these instructions will ensure that we get as many free subscriptions as we possibly can.*

# **U.S. DHS seizes 82 Internet domains**

#### **By Bill Wayson**

 *bwayson@gmail.com* 

This month I will take a break<br>
from writing on my normal<br>
topic — Linux and open source<br>
software — to discuss some<br>
disturbing events that took place at the from writing on my normal topic — Linux and open source software — to discuss some end of November 2010 that have implications that extend beyond technology and the Internet. In my mind, not nearly enough attention was paid to these events by people or the media, and these were events that we need to pay attention to.

In late November 2010, U.S. Immigration and Customs Enforcement (ICE), the principal investigative arm of the U.S. Department of Homeland Security (DHS), working with other federal agencies, seized 82 Internet domains. There is still much speculation on the Web that the story was a hoax, but a press release from ICE at http://www.ice.gov/news/ releases/1011/101129washington.htm announcing the seizures squashes that theory. Once the domains were seized,

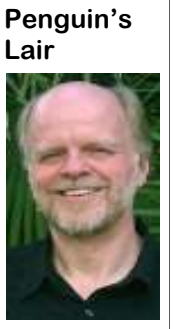

the press release. press release, "The sale of counterfeit **Wayson** 

 $phy$  s i c a l

people who tried to visit U.S. brands on the Internet steals the one of the sites were creative work of others, costs our econpresented with a notice omy jobs and revenue and can threaten of the seizure in place of the health and safety of American conthe expected con-sumers." True, but where is the physical tent. These actions so far threat? Was I going to be attacked by a appear to be reasonable fake Coach briefcase? Let me make it given the mandate of the clear that I do not condone the sale of DHS to protect us from counterfeit products, that I agree with threats. Reasonable, that proper for the federal government to enis, until we read more of force laws that cover counterfeit First, what did the DHS go after? counterfeit items targeted by these sei-"The ... operation targeted online retailers zures rise to the level of being even a of a diverse array of counterfeit goods, potential threat to U.S. homeland secuincluding sports equipment, shoes, hand-rity. So, why was DHS involved? Bebags, athletic apparel and sunglasses as cause one of the jobs of ICE, even before well as illegal copies of copyrighted DVD the existence of DHS, is to stop the imboxed sets, music and software." Huh? portation of counterfeit goods. Because it No sites raising funds for al-Qaeda? None is part of ICE's mandate, I would prefer recruiting jihadists? Not one even threat-to see that function transferred out of ening physical harm to anyone? What DHS to a more appropriate department, threat was mitigated by these seizures? such as Commerce or Justice. I don't Says ICE Director John Morton in the think DHS has any business protecting foreign Morton's statement, and that I think it is items. My concern here is that none of the *(Continued on page 14)* 

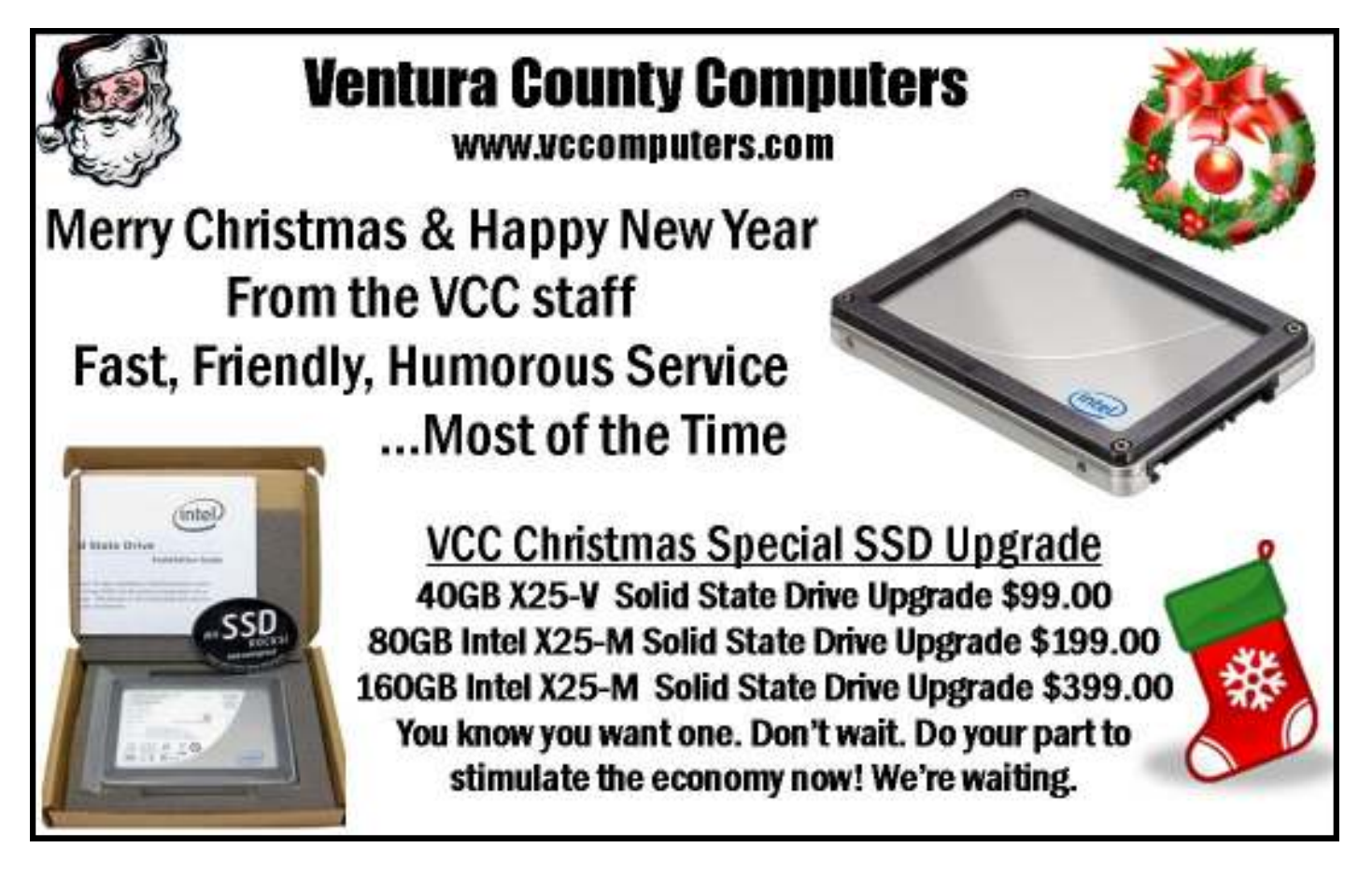

## **Create a desktop shortcut to a program**

#### **By Jeff Levy**

*This lesson is copyright by Jeff Levy and reprinted with permission. All of his more than 400 lessons for both the PC and the Mac can be found on his Web site, jefflevy.com.* 

Sour Windows computer<br>
Source has three components — the task bar, lo-<br>
cated at the bottom of your<br>
Source here background, called screen has three components — the task bar, located at the bottom of your

background, "wallpaper." and shortcuts — icons that take you directly to a program. This

shortcut eliminates your need to click on Start, then on all programs, and then *heard at 7 a.m. every Sunday on KABC,*  clicking to open the program you want to use. Here's a fast way to create it.

**Learning with Levy LEVY** 

grams — and then right-click *information.* on the program you want to create a shortcut to.

 Next, click on Send to and from the menu that opens. Select Desktop (create shortcut).

That's it — you're done – you have just created a desktop shortcut to that program.

Note: This tip works in Windows XP and Windows Vista as well.

"*Jeff Levy on Computers" can be 790 AM. Jeff's notes for every show are at www.jefflevy.com. Click on Show Notes* 

Click on Start, then on All pro-*on the opening page to access a wealth of* 

*Jeff has added Snapshot Talk Radio, Your Eye on the World of Photography. The Web site is http:// www.snapshottalkradio.com. Jeff cohosts the program with Timothy E. Goodwin, The Photo Professor. The website's pages are Home, About the Hosts, Tim's Gallery, How to, Ask Jeff & Tim, Cameras, Printers, Accessories, Show Notes, Pod Casts and Show Information.* 

*The website says the show is on the following stations: Los Angeles (KABC – AM), San Francisco (KNEW – AM), Seattle (KVI – AM) and Salt Lake City (Freedom 570 – AM).* 

## **More on Penguin's Lair ...**

#### *(Continued from page 13)*

manufacturers from lost sales. Leaving giving and the busiest online shopping websites that direct people to other sites the function with DHS is just too fascistic day of the year. This adds fuel to the con-which illegally offer counterfeit goods for for me.

and statements that the seizures were per-people. But most disturbing to me, be-were undertaken by DHS to protect comformed without warrants. I haven't dug sides the involvement of DHS, is that one merce, not the U.S. and its people. While deep enough to verify that, so I will take of the sites, torrent-finder.com, is nothing protecting commerce is a legitimate functhe DHS at its word in its press release more than a specialized search engine for tion of our federal government, it has that appropriate authorizations, such as torrent download sites. I agree that a lot little to do with the national security. It they are today in the U.S., were obtained. of copyrighted music and movies are would be more appropriately imple-A bit more disturbing is that entire sites available through torrents, which is mented in a Department like Commerce were seized. Not only were online stores probably how the seizure was justified, or Justice rather than Homeland Security. shut down, but also sections such as user but a lot of legitimate content, notably I find this concentration and exercise of forums and support pages, online articles, open source software, is also available police powers troubling. and blogs. It is analogous to the police through torrents. Plus, most of the torprosecutor and jury, and the site owners and products? were convicted before they knew anything was happening. Of concern is the seizures that at the very least raise ques-son@gmail.com.

timing: the weekend before cyber-tions. The blunderbuss approach, lack of

There is much additional speculation more about protecting businesses than that is most troubling is that the seizures Monday, the first Monday after Thanks-due process, and the unequal treatment of tention that these seizures were much sale are just some of them. The aspect

barricading an entire neighborhood be-rents found through torrent-finder.com learn more about Linux and FOSS, come cause one store in it is selling fake Louis can also be found using other search en-to the Tuesday, Jan. 25, CIPCUG Linux Vuittons. There was no notification to the gines, such as Bing and Google. One can SIG meeting at 6:30 p.m. at Ventura website owners, no opportunity for them ask, why was one search engine shut County Computers in Ventura. We will to defend themselves or change their down but not others, even though they all entertain and try to answer all of your ways, and thus, no due process. DHS was will lead you to the same illegal content questions. If there is something you There are several aspects of these cover, drop me a line at bway-If you have questions or would like to would like the Lair or Linux SIG to

Until next month, happy computing.

\* \* \* \* \*

**Beware of messages purportedly from your bank, PayPal or other financial sites asking for personal information, such as your login name, password or Social Security number. They are likely to be from scammers who hope to empty your bank account. If in doubt, go to the site of** 

**the institution by typing in a known URL, not by clicking on the e-mail link, and look for messages there.** 

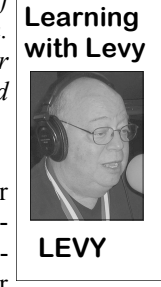

## **Big Bell, would you please come back**

Spending all my nights rant. For those of you, *All my money going out on the town Doing anything just to get you off* 

*of my mind But when the morning comes* 

*I'm right back where I started again Trying to forget you is just a waste of* 

*time Baby come back, any kind of fool*  their only hit song. I must *could see* 

*There was something in everything about you* 

*Baby come back, you can blame it all on me* 

*I was wrong, and I just can't live without you* 

*All day long, wearing a mask of false bravado* 

*Trying to keep up the smile that hides a tear* 

*But as the sun goes down* 

*I get that empty feeling again* 

*How I wish to God that you were here Baby come back, any kind of fool could see* 

*There was something in everything about you* 

*Baby come back, you can blame it all on me* 

*I was wrong, and I just can't live without you* 

*Now that I put it all together Give me the chance to make you see* 

*Have you used up all the love in your heart* 

*N o t h i n g l e f t f o r m e Ain't there nothing left for me* 

*could see* 

*There was something in everything about you* 

*Baby come back, listen, you can blame it all on me* 

*I was wrong, and I just can't live without you* 

*I was wrong, and I just can't live* 

effect you should put that song on by how about endless hours navigating cleaned it out." It seems in an effort to Player from 1978 for the full effect of this phone trees? That's what I call torture! I

mainly Toby, who don't have a clue about popular music, Player was a One-Hit-Wonder band from the '70s with a Darryl Hall & John Oats style of music. "Baby Come Back" was admit it's extremely appropriate for how I feel these last couple of weeks

waiting for my Baby Bell phone company to get my phone service up and running. think it's best I start from the beginning.

as I was driving around the corner to re-over the wires, but that's just about it turn to my home, I noticed the sign anymore. And since constant up-time is "Drought declared, no watering between not a priority, they have cut their once 9:00 a.m. and 6:00 p.m." I decided to call vaunted repair staff to a fraction of what my home and discuss with my wife the it once was. Yes, they are adequately absurdity of this sign still being in place staffed for summer when the weather is when I first noticed my home service had nice and problems are fewer, but during a problem. The line would ring once bad weather they just don't have the staff "which was heard in the home" followed to keep up with service demands. So we by horrible sounding static. I quickly wait. verified the problem with another call  $m e$  on the morrow.

that number and I'm pretty good at such this time he got a recording that all ser-

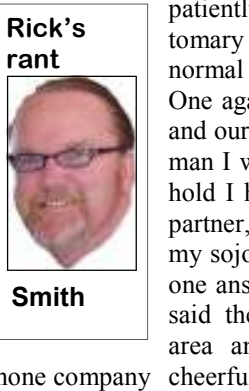

Ah, I just sit by my window pining away am the king of naivety. Toby smiled and the hours dreaming of the great phone said sometime before Jan. 5. What? How service I used to get from Ma Bell back in could that be? Toby in his infinitely pathe day while I wait endlessly for the re-tient way explained that since cell pair truck to show up on my street. But as phones, internet communications and usual I'm getting ahead of myself so I VOIP services have become so widely It was the week before Christmas and portant any more. Yes, they have control patiently waited after receiving the customary "We're experiencing higher than normal call volume, please be patient." One again determined to prove to myself and our office staff that, yes, I'm a patient man I waited. After nearly a half hour on hold I had to go an appointment and my partner, Toby, volunteered to continue my sojourn of patience. Eventually someone answered, and when I returned Toby said they had a known problem in the area and would send someone out. I cheerfully asked when I should expect them, today or tomorrow. HA, HA, HA, I used phone companies just aren't so im-

Baby come back, any kind of fool up the service repair number of AT&T, ber of a local lineman who serviced our phone promps to get to the repair service queue. My neighbor then explained as he<br>down memory lane. Vented this terrible device and they have the line: "That's our problem, right there.<br>But then again I'm perfected it to d down memory lane. vented this terrible device and they have the line: "That's our problem, right there. But then again I'm perfected it to degree only to be appreci-The lineman was up there last year and feeling rather nostalgic ated by torturers of the Middle Ages and when he opened the box it was full of with similar results. I informed my neighbor asked me if my phone was spouse I would call the phone company working because they had also placed a The following day I proceeded to look tion. My neighbor had the personal nummy local phone service provider on their area and in the past was able to expedite website. It took me a long time to locate service calls. When he called his number things. As I cheerfully dialed the number, vice calls must be routed through, you I mused as to the reason it was so hard to guessed it, the tortuous company voice find, with the only reason I could come mail tree. I guess he intervened one too up with was they REALLY did not want many times for us common folk and got me to call. I waited through the barrage of his wrist slapped for working out of phone prompts to get to the repair service queue. My neighbor then explained as he queue. I think the phone company in-pointed to a big square box hanging from Upon arriving home that day my service call recently with similar frustra-

*(Continued on page 16)* 

## **Precautions to protect your Web browser**

W hat is a Web browser?<br>
Everybody uses a Web<br>
browser to access the<br>
Internet. That fact alone<br>
makes the Web browser a tempting target Everybody uses a Web browser to access the Internet. That fact alone for Bad Guys who want to take over your computer and use it for their own nefarious purposes by installing malicious software, or "malware."

Why is [it] important for me to know about malware? In the past, a user had to take some specific action, like opening an e-ail attachment, for their computer to become infected with malware. Lately, simply visiting a website can cause your computer to become infected. This type of "drive-by download" is accomplished using features built into Web browsers that allow them to run scripts. Scripts are really small computer programs that normally do useful things, like display a video, allow you to choose from a menu and maintain a shopping cart, among others. Unfortunately, scripts can also be scripts and helping you to avoid potenused to install malware on your computer without your knowledge or consent.

safe? We have assembled a variety of cost. measures and tools that you, the computer user, can use to make your Web browsing how each recommendation can negatively experience safer by limiting the impact of impact your browsing experience.

This article is copyright 2010, SANS Institute (http://www.sans.org)

Editorial Board: Bill Wyman, Walt Scrivens, Phil Hoffman, Lance Spitzer, Alicia Beard, Alan Paller

Email: OUCH@sans.org

OUCH! Security Information Service: http://www.sans.org/newsletters/ ouch/updates/

Download the formatted version of the OUCH!: https://www.sans.org/ newsletters/ouch

Permission is hereby granted for any person to redistribute this in whole or in part to any other persons as long as the distribution is not being made as part of any commercial service or as part of a promotion or marketing effort for any commercial service or product. We request that redistributions include attribution for the source of the material.

tially harmful websites.

What can I do to keep my browser suggestions can be implemented at no

What's the downside? We will look at the safer your browser will be.

#### **General browser security tips**

Keep your browser up-to-date. The Bad Guys are constantly identifying new vulnerabilities and weaknesses in browsers, and browser makers are constantly releasing updates to fix them. Running the latest version of your browser ensures that you have the benefit of the latest security technology. If you have concerns or questions about upgrading or run into a compatibility problem, contact IT at the office or your computer support provider.

How much will it cost? All of the thy? If you don't know or aren't sure, Be careful about browser plug-ins. Plug-ins are browser extras — small, downloadable programs that add functionality to your browser. When you browse to a website, you may receive a message onscreen that in order to work with the site, you have to download and install a browser plug-in. "Just click here." But think before you click. Remember that any software you install will need to be updated, and may contain security vulnerabilities. Do you know that this website and the plug-in are trustwordon't click. Do you really need that plugin? The fewer plug-ins you have installed,

> Check that your browser and plug-ins *(Continued on page 17)*

### **More on Rick's rant ...**

stainless steel boxes in favor of plastic.

swell up as they begin to sprout and everything goes wonky in the box. Oh, well, which was causing no end of nagging the finest network in the world and workfor his great money-saving idea.

A few days go by and a recorded meshas been resolved. We immediately called person on New Year's Eve to relay the service to her children. my number with the same horrible static message that my phone was still not fixed heart quickened! Bob was a longtime only answer I got was "why didn't you about the way things were.

the company. Surely he could help! As I walk.

Unfortunately for us, we have had a played my tired tune of despair he sympa-

save money AT&T stopped using the nice PACBELL employee and still works at call on me first." Such is my Christian

few families of woodpeckers nesting in thized and put his arm around me and told phone service. This holiday was very my backyard for a few years and they me he, too, had to wait three weeks for quiet with nary a bother from relatives have poked holes in the box and stuffed it service. I was running out of options. calling to wish us Merry Christmas. I find with acorns. When it rains, the acorns Now mind you my Internet service was myself thinking about the good ol' days some vice president probably got a bonus from my wife trying to keep her social ing for the phone company was a sought sage calls our office and says my problem phone company and actually got a real the job of managing our nation's phone still functioning but at a reduced rate, when our nationwide phone service was life going through Facebook. Determined after and respected job. But we busted up to be the man of the house, I called the Ma Bell, gave her a black eye and gave As of this penning, I have no local

noise. So much for the automated repair and I told her all about the woodpeckers. "How Long Has This Been Going On?" service. Just as I was about to despair, At least she was sympathetic but replied and wipe a tear from my eye as yet annone other than our good customer and by Jan. 5. I finally resorted to asking for other pillar of American greatness falls friend "BOB D" walked in the door. My divine influence in the matter and the into the sands of time and I reminisce I sit here listening to Ace's 1975 hit

### **More on browser protection ...**

#### *(Continued from page 16)*

are up-to-date. Qualys has published a website that will do a quick check on your browser to help you identify common security issues. Visit https:// soft includes a Phishing Filter in IE that browsercheck.qualys.com/ and install the detects when a website is not exactly scripts from running in Firefox. When plug-in (Yes, this one's safe!). Then click what it appears to be. If the site you are you visit a website that wants to run the "Scan Now" button. Note that visiting is on the list of reported phishing scripts, NoScript will display a warning at Javascript is also required. An onscreen websites, IE will display a warning web the bottom of the screen, and give you the report tells you whether or not your page and a notification on the address bar. opportunity to allow scripts to run on a browser and commonly installed plug-ins From the warning web page, you can temporary or permanent basis. Not alloware up-to-date and provides you with a continue or close the page. If the website ing the scripts to run can severely impact convenient way to update any found to be contains characteristics common to a the performance of many web pages. Afout-of-date.

The Web of Trust is a cooperative ven- be a phishing website. You can turn on frequently and will not be as "pesky." ture that warns users of potentially dan-the Phishing Filter from the Tools menu gerous websites. When you do a Google in IE. search, a circular indicator will appear next to each search result that has been rated by the service. Red indicates a site safety/technologies/antiphishing/ that is probably dangerous, yellow a potentially dangerous site, and green a site that is probably safe to use. Once you've logged in to a website, the same indicator appears in the title bar of the browser. Keep in mind that WOT ratings are based on votes cast by members of the Internet community, and while not necessarily authoritative, can provide useful information about websites to avoid. More information: http://www.mywot.com/

#### **Tips for Internet Explorer**

Microsoft's Internet Explorer (IE) is one of the most commonly used browsers. Protect your computer by running the latest version whenever possible. Right now that's IE8. If upgrading to IE8 is not possible, here are some tips for improving the security of IE7.

1. Prevent Data Execution (DEP): Bad Guys exploit vulnerabilities in IE to infiltrate your computer with malware masquerading as data. Microsoft has published a "Fix It" site to turn on Data Execution Prevention (DEP) for IE7 at http:// s u p p o r t . m i c r o s o f t . c o m / kb/2458511#FixItForMeAlways

Click the button marked "Enable the **Tips for Firefox**  application compatibility database." Note:

later versions.

Ease of implementation: Moderate Impact on browsing: Minimal

2. Turn on the Phishing Filter: Micro-using the Tools menu.

More Information:

https://www.microsoft.com/mscorp/ vere at\_glance.mspx

Ease of implementation: Moderate

Impact on browsing: Minimal

Internet Options menu in IE contains a HTTPS but make it difficult to use. Security tab that gives you a great deal of HTTPS Everywhere attempts to make a control over the behavior of IE when you secure connection to many of the most visit a website. The default setting of popular sites on the Internet even if you "Medium-high" for the Internet Zone will don't specifically ask for it. If it fails to prompt you before downloading any con-make a secure connection, it defaults to tent that IE assesses as unsafe. By chang-an unencrypted HTTP connection and ing this setting to "High," you can effec-your browser continues to function as if tively block all scripts from running on nothing had happened. any web page you visit. While this is the safest possible setting, it can severely www.eff.org/https-everywhere impact the performance of a website. To allow scripts to run on sites you trust, you can add them to the Trusted Sites Zone, once using a wildcard (\*). For example, you to browse the entire SANS website without any prompts.

More Information:  $h$ ttp:// support.microsoft.com/kb/174360

Ease of implementation: Difficult

Impact on browsing: Severe

The DEP fix is not needed for IE8 and relate specifically to Firefox 3.6, the cur-The comments and suggestions below

rent version. The security suggestions below take the form of "Add-ons" that are downloaded and added to Firefox

Consider using Web of Trust (WOT). notify you in the address bar that it might will learn about the web pages you visit phishing site but isn't on the list, IE will ter you have used NoScript for a while, it 1. NoScript: This add-on blocks

More information: http://noscript.net/

Ease of implementation: Moderate

Impact on browsing: Moderate to se-

3. Increase IE Security Settings: The some limited support for encryption over 2. HTTPS Everywhere: You are probably familiar with HTTPS from using encrypted secure sites like those for online banking. Many websites offer

More information: https://

Ease of implementation: Moderate Impact on browsing: Minimal

one site at a time or whole domains at extension for Firefox, Thunderbird, and entering http://\*.sans.org would allow mary goal of removing advertisements. It 3. Adblock Plus: Adblock Plus is an several other applications with the priworks by comparing ads that are about to be displayed with a set of filters that describe undesirable advertising. When you install Adblock Plus, it sets up a subscription to a basic set of filters that will meet the needs of most users. Many additional sets of filters are available for your use.

> More information: http:// adblockplus.org/en/

Ease of implementation: Moderate

**Practice safe computing: Back up, back up, back up (And then test the backup to be sure it worked)** 

## **Word and Excel tips**

#### **Excel: AutoFill with random numbers**

Excel includes a feature that allows you to automatically fill a range of cells with information you have placed in just a few cells. For instance, you could enter the value 1 in a cell, and then 2 in the cell just beneath it. If you then select the two cells and drag the small black handle at the bottom right corner of the selection, you can fill any number of cells with incrementing numbers. This AutoFill feature sure beats having to type in all the values!

You may wonder if there is a similar way to use the AutoFill feature to place random numbers in a range. Unfortunately, the AutoFill feature was never meant for random numbers. Why? Because AutoFill uses predictive calculations to determine what to enter into a range of cells. For example, if you entered 1 into one cell and 5 into the next, highlighted the cells and then used AutoFill, the next number entered in the cell below would be 9 because Excel can deduce that the increment is 4. It is a constant increment that can be predicted.

Random numbers on the other hand are, well, random. By nature they cannot be predicted, else they wouldn't be random. Therefore, the predictive nature of AutoFill cannot be applied to random numbers.

However, there are ways around this. One is to simply use the various formulas (using RAND and RANDBE-TWEEN) to generate random numbers. These formulas can quickly and easily be copied over a range of cells, using a variety of copying techniques.

Another approach is to use a feature of the Analysis ToolPak which makes putting random numbers into a range of cells pretty easy. Just follow these steps:

1. Choose Data Analysis from the Tools menu. If you are using Word 2007 or Word 2010, you display the Data tab of the ribbon and then click Data Analysis in the Analysis group. (If you don't see the Data Analysis option on the Tools menu or, in Word 2007 or Word 2010, you don't see the Analysis group on the Data tab of the ribbon, it means that you don't have the Analysis ToolPak enabled.) Excel displays the Data Analysis dialog box.

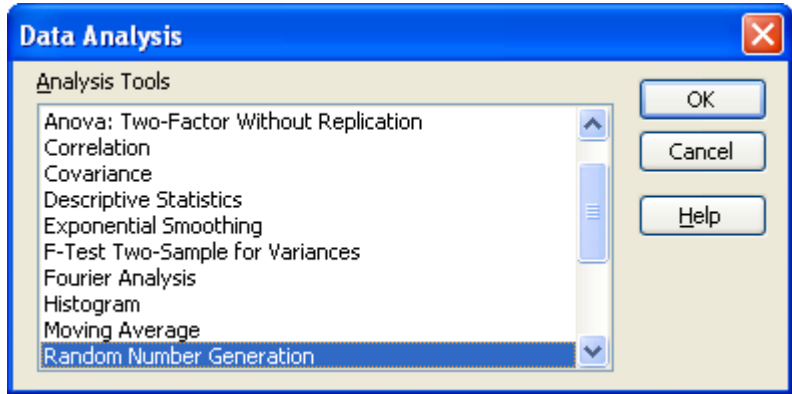

*The Data Analysis dialog box.* 

- 2. In the list of functions in the dialog box, choose Random Number Generation.
- 3. Click on OK. Excel displays the Random Number Generation dialog box. (See next page)

## **More Word and Excel tips ...**

*(Continued from page 18)* 

4. Using the controls in the dialog box, indicate the parameters you want used in generating a range of random numbers. (Make sure that you specify a range of cells in the Output Options area of the dialog box.)

5. Click on OK.

*Copyright © 2010 by Sharon Parq Associates, Inc. Reprinted by permission. Thousands of free Microsoft Excel tips can be found online at http://excel.tips.net.* 

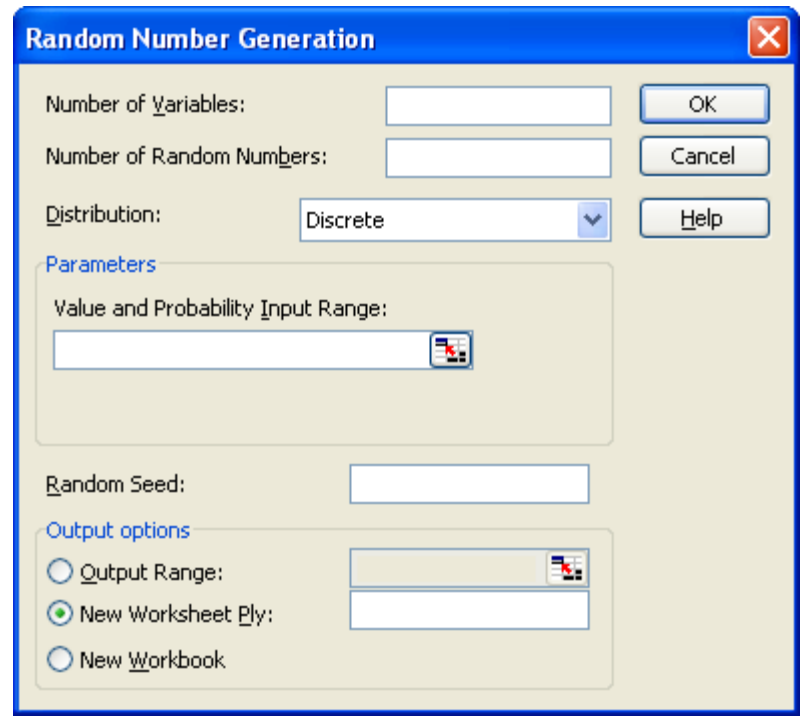

*The Random Number Generation dialog box.* 

#### **Word: Understanding and creating lists**

There are two types of lists commonly used in printed material. The first is a bulleted list, and the second is a numbered list. A bulleted list is a nothing but a list of individual items with a symbol to the left side of the first line of each item in the list. For example, the following is a bulleted list:

- This is the first item in the list.
- This is the second item in the list. There is more than one line in this item. Notice that the extra lines are aligned with the line above, not with the bullet or the text margin.
- This is the third item in the list.
- This is the fourth item in the list.

In the case of this bulleted list, the symbol used as the "bullet" is a small dot. A numbered list is a little bit different. It consists of a series of items, each with a sequential number in front of it. Numbered lists are used extensively in "how to" writing to describe a sequence of steps to be followed.

This usage points out the primary way you can decide which type of list to use. If you have a sequence of steps, which must be followed in order, then you should use a numbered list. If you have a group of items to which you want special treatment given, but they don't represent a series that must be followed in sequence, then you should use a bulleted list.

Word allows you to quickly and easily create lists. To do so, follow these steps:

- 1. Type your list, only pressing **ENTER** at the end of each item in the list. If an item runs more than one line, do not press **ENTER** at the end of each line.
- 2. Select all the items in the list.
- 3. Click on the Bullets list tool to create the bulleted list or the Numbering tool to create a numbered list. (If you are using Word 2007 or Word 2010, these tools are located on the Home tab of the ribbon, in the Paragraph group. In older versions of Word they are located on the Formatting toolbar.)

. *Copyright © 2010 by Sharon Parq Associates, Inc. Reprinted by permission. Thousands of free Microsoft Word tips can be found online at http://word.tips.net.* 

## **Retirement day is Just weeks away**

F eb. 15 is the big day. On that date, if all goes as planned, the editing and design functions of The Star will have been moved to Corpus Christi, Texas, 15 editions of the paper will have been published from there, and I planned, the editing and design functions of The Star will have been moved to Corpus Christi, Texas, 15 editions of the paper will have been published from ated from Valley State College (now Cal State University, Northridge). The copy desk members who aren't going to Texas, which is almost all of us, have been asked to stay on until Fb. 15 even though the changeover is to occur Feb. 1.

#### **Editor's corner**

We're not sure what we're going to be doing, but I certainly don't object to picking up a few more weeks for Social Security .

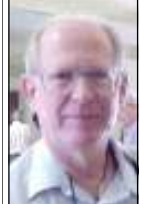

 **Weigle** 

 Naturally, I have mixed feelings about retiring, with the first one concerning finances. I think I'm OK; I hope I'm right. I'll miss the people I work with and the work I do, but the news business is changing so much that I don't think I'll miss the continuing changes. I don't know what's going to happen to newspapers, although I'm guessing they'll continue to do more and more on the Web and ultimately eliminate the print versions. I like

to think that the news business will not die because if we reach the point of depending on the rants of politically oriented bloggers for all our information, we're going to be in big trouble. While journalists make mistakes — and some flat out lie there is at least a process to try to insure fairness and accuracy, something that seems to be lacking in the blogosphere (and the readers' comments on stories on newspaper Web sites).

I'm leaving The Star on good terms and my retirement will have little effect on our use of the conference room for the after-meeting SIGS. Three months had been taken when I submitted the list of our meeting dates, so we'll have to find new locations for those. The board has been told the dates we can't have the room, and they'll be in TOE as the dates approach. I will have to phone in on Saturdays to get someone to let us in because — at least as I write this — The Star doesn't plan to let me keep my entry badge.

For those of you who read it, my stamp column will continue, and I plan to be more active (it would be hard to be less active) on the Stamp Stump blog on The Star's website.

\* \* \* Don't forget that the computer tuneup is this month. Sign up on cipcug.org.

Once again, if you have ideas for programs, be sure to pass them along to Craig Ladd. Companies have cut so far back on making presentations that user groups are being forced to come up with their own ideas. We're fortunate that Toby Scott and Michael Shalkey are willing to fill in, but we certainly shouldn't expect them to make 12 presentations a year.

**— John Weigle** 

### **Treasurer's report for November 2010**   $Bv$

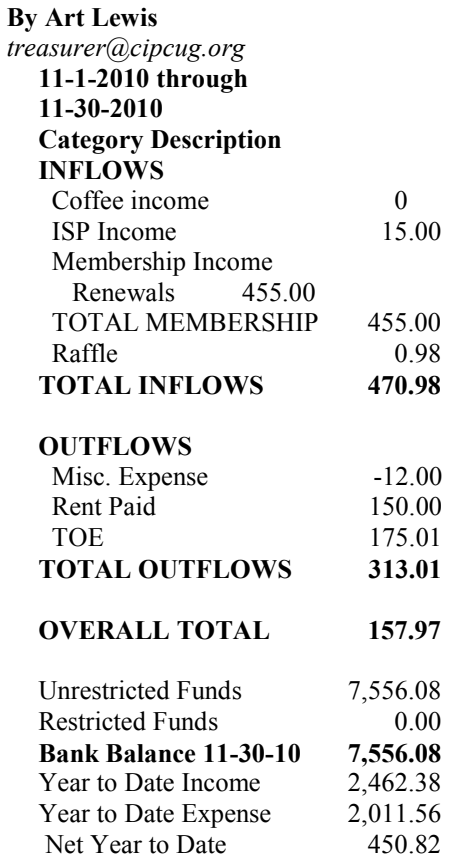

### **2011 contributors to The Outer Edge**

*Your name can appear here, too. Share your knowledge with other members by sending an*  Inc. *article, letter or computer tip to editor@cipcug.org.* 

Ken Church Rick Curry Bob de Violini Jeff Levy Art Lewis Helen Long

Diane Mortensen SANS Institute Sharon Parq Associates Toby Scott Michael Shalkey Rick Smith Smart Computing magazine Bill Wayson John Weigle

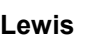

 $\boldsymbol{M}$ 

Membership report:

### **Is it time to renew? By Ken Church**

**email address:** *membership@cipcug.org*

New Members: Henry Ortiz

**CHURCH** 

Attendance at the Dec 2009 General meeting: 59 Members & Guests

Total membership: 212

### **MEMBER RENEWAL INFORMATION**

\$30 for single membership, \$35 for two or more family membership.

### **NEW MEMBER INFORMATION**

\$40 first year for single membership, \$55 first year for two or more family membership in same household.

Please send your payment to:

**CIPCUG MEMBERSHIP P.O. BOX 51354 OXNARD, CA 93031-1354** 

Or bring your payment to the sign in table for the January 23, 2010 Meeting.

#### **November 2009 renewals payment due:**

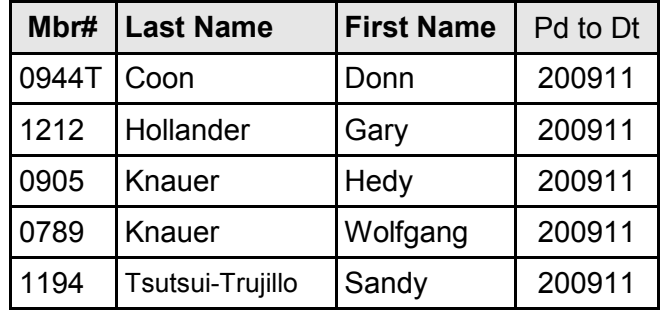

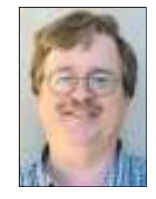

#### **December 2009 renewals payment due:**

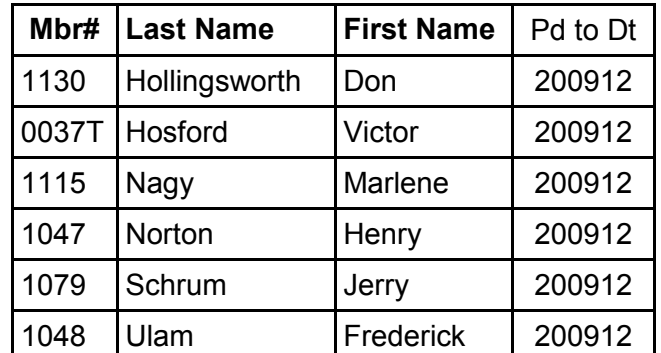

#### **January 2010 renewals payment due:**

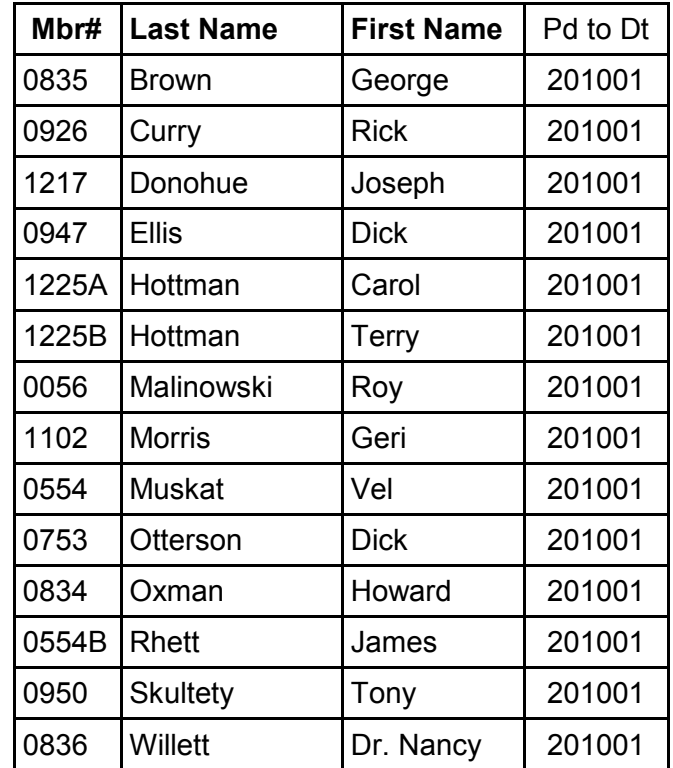

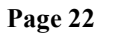

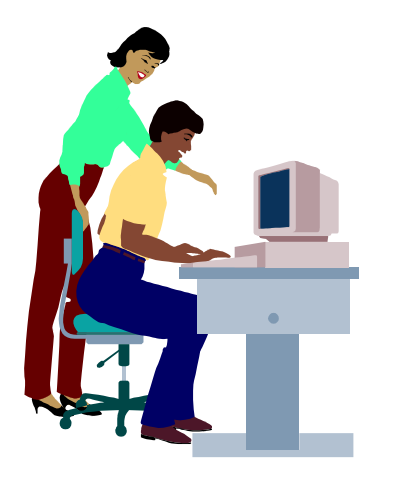

# **F1—Your Help Key**

*(Revised Sept. 7, 2008)* 

#### **COMMUNICATIONS/INTERNET (GENERAL)**

World Wide Web DM

#### **DATABASES**

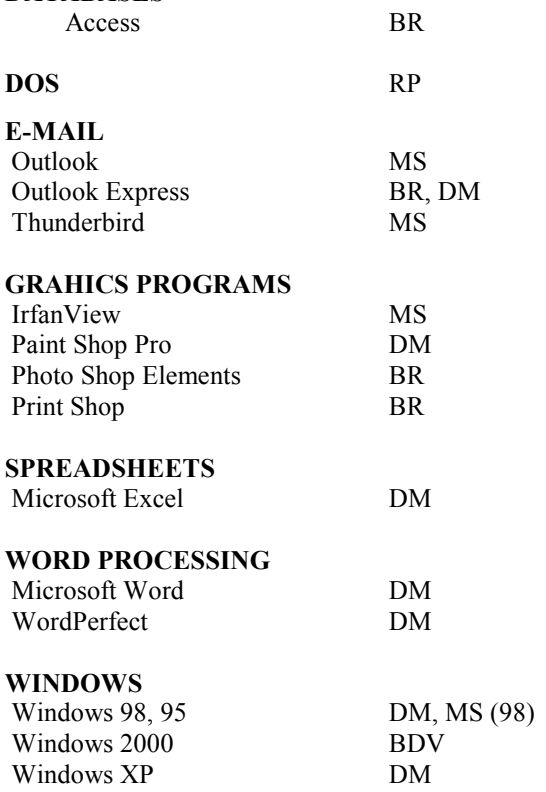

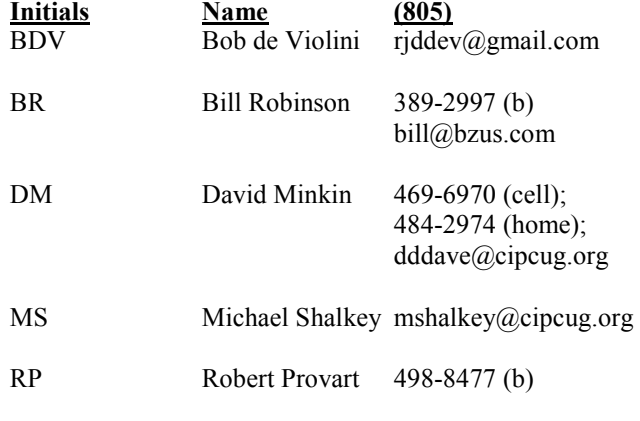

Phone: (d) = days; (e) = evenings; (b) = both

**If you would like to volunteer to help others, please send your contact information and programs you're willing to help on to editor@cipcug.org.** 

**. . . . . . . . . . . . . . . . . . . . . . . .** 

#### **WEB HELP SITES**

Annoyances Central blog (from authors of the O'Reilly Annoyances series, including Steve Bass): www.annoyancescentral.com Steve Bass TechBite Newsletter: www.techbite.com DSL reports: www.dslreports.com Steve Gibson: www.grc.com Kim Komando: www.komando.com Leo Laporte: www.leoville.com Jeff Levy: www.jefflevy.com Linux distributions: www.DistroWatch.com Microsoft: www.microsoft.com Microsoft Windows XP The Official Magazine (UK): www.windowsxpmagazine.co.uk Microsoft Windows Vista The Official Magazine (UK): / www.windowsvistamagazine.com/US Online safety tips: www.OnGuardOnline.gov PC Pitstop: www.pcpitstop.com PC World: www.pcworld.com Recalled products: www.recalls.gov SANS Institute — Computer Security Education and Information Security Training: www.sans.org Smart Computing: www.smartcomputing.com Spyware Warrior: www.spywarewarrior.com User Group Relations (Gene Barlow): www.ugr.com Ventura County Computers (Rick and Toby's shop): www.vccomputers.com Virus Bulletin: www.virus-bulletin.com Windows Secrets: ww.windowssecrets.com

**If you have a favorite help site on the Web, please forward it, so we can expand the section. If you find a link that doesn't work, please tell us that, too.** 

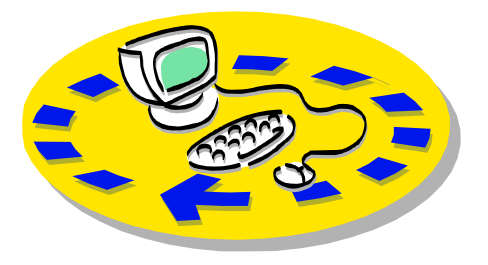

Every month, members of the Channel Islands PC Users Group have access to:

includes a list of members willing to help members helping members. other members.

♦ The general meeting, featuring a question-and-answer session and program send with payment to CIPCUGon new software or hardware.

♦ Special Interest Groups — special CA 93031-1354. meetings held several times a month.

♦ Door prizes at the regular meeting.

Other benefits include:

♦ Special user group discounts on books and software.

♦ A flash drive containing many useful freeware programs.

♦ A chance to make friends with

## Why join Channel Islands PC Users Group (CIPCUG)?

people who have similar interests.

♦ The Outer Edge newsletter, which The whole concept of user groups is ♦ The ability to put your knowledge \$20. to good use by helping other members.

> Please clip the coupon below and Membership, P.O. Box 51354, Oxnard,

 Please make checks payable to CIPCUG.

#### **Dues for new members**

Individual member, \$40. Family membership (same address), \$55.

Renewals are \$30 and \$35 per year respectively.

TOE subscription only (in the U.S.),

#### **CIPCUG E-MAIL ADDRESS**

Members who would like to have an e-mail address through CIPCUG in the form of YourName@cipcug.org may obtain one for \$15 per year.

#### **CIPCUG INTERNET SERVICE TECH TEAM**

David Minkin, 469-6970 (cell), 484- 2974 (home) dddave@cipcug.org Bob Thompson, 647-2287

Can you help the club as a volunteer? If so, what would you

be interested in working on?

### **CIPCUG MEMBERSHIP APPLICATION**

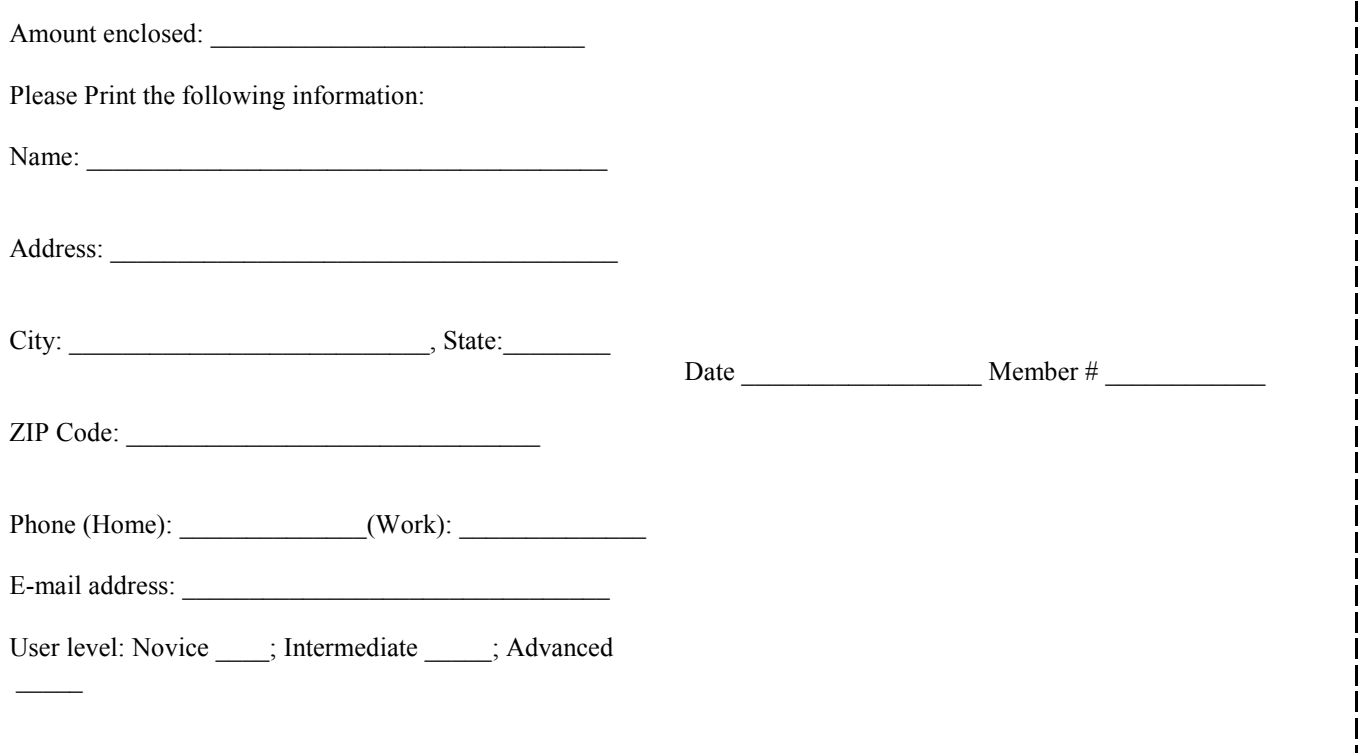

## **Channel Islands PC Users** *Group Inc.*

P.O.Box 51354 Oxnard, CA: 93031

NON-PROFIT U.S. POSTAGE PAID OXNARD. CA PERMIT NO. 1785

#### **DATED MATERIAL Please Do Not Delay**

### **DUES REMINDER**

If the number above your name is 2011JAN, your membership dues are payable in January 2011.

### JANUARY 2011 MEETING OF THE CHANNEL ISLANDS PC USERS GROUP

**The map shows the easiest route to the Boys & Girls Club, but if you prefer, you can take the Carmen Drive offramp to Ponderosa Drive, which leads to Temple Avenue.** 

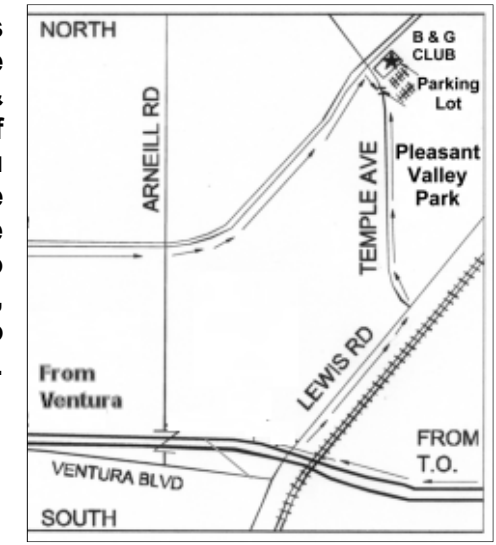

#### **Saturday morning, Jan. 22, at the Boys & Girls Club, 1500 Temple Ave. (Ponderosa Drive and Temple Avenue), Camarillo. Meeting Schedule:**

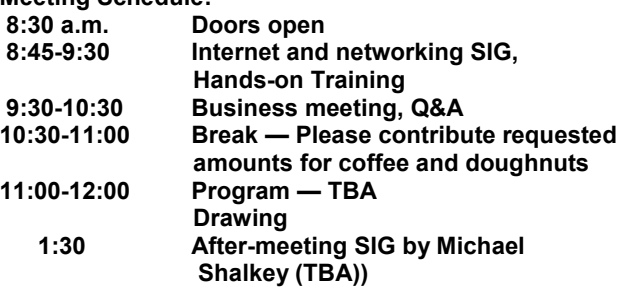